# PT 101

 $\circ$ 

# An Intro to Pretreatment

1

# Today's Presentation

- History of Pretreatment
- Goals of Pretreatment Program
- Pretreatment in North Carolina
- The Program
	- Major program elements
	- Files
	- Inspections / Guidance / Training
	- Summary and Contacts
- PT Jeopardy!

# History of the Pretreatment Program

- •1972 Clean Water Act
- •1978- Federal Pretreatment regulations established
- •1982- EPA approval of the NC Program
- •1983/84 majority of NC POTW

Pretreatment Programs approved

•1987-90 - major revision to NC and Federal pretreatment regulations

•2005 – Streamlining of the Pretreatment Program

•2011 – Revision to NC pretreatment regulations and model SUO

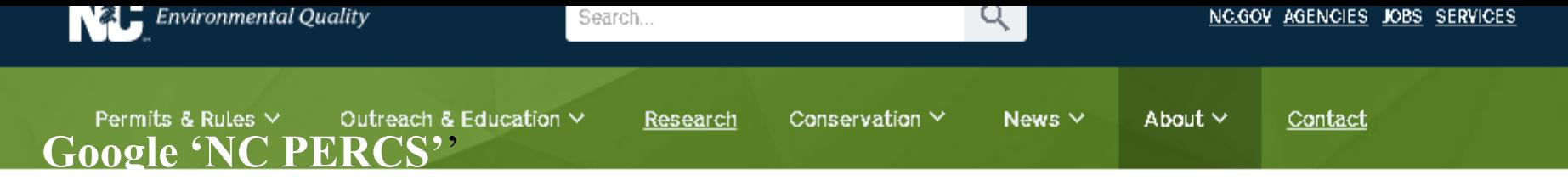

About <sup>18</sup> Divisions <sup>18</sup> Water Resources <sup>18</sup> Water Quality Permitting <sup>18</sup> Home.

### Pretreatment

The Federal and State Pretreatment Program gives regulatory authority for EPA, states, and municipal governments to control the discharge of industrial wastewater into municipal Wastewater Treatment Plants (WWTPs) or Publicly Owned Treatment Works (POTWs). The objectives of the Pretreatment Program are to prevent pass-through, interference, or other adverse impacts to the POTW, its workers or the environment; to promote the beneficial reuse of biosolids; and to assure that all categorical pretreatment standards are met. There are approximately 620 Significant Industrial Users (SIUs) who discharge industrial wastewater to more than 130 POTWs throughout the State of North Carolina.

The Pretreatment, Emergency Response and Collection Systems (PERCS) pretreatment staff periodically present the following workshops as a service to assist POTWs and their consultants.

- Pretreatment Annual Report Workshops
- Headworks Analysis Workshops
- Permit Writing Workshops

See the Training Page for details, including links to EPA training opportunities.

### Sewer Use Ordinance (SUO)

This Model SUO includes many revisions to address the 2011 revisions to NCAC 15A 02H .0900 -Local Pretreatment Programs.

Pretreatment. **Emergency Response & Collection Systems Branch** 

 $\pm$ 

Pretreatment

Categorical User Information

Comprehensive Guide

**Headworks Analysis** 

Industrial Waste Survey

Other Downloads

Mercury Guidance

**Annual Report Guidance** 

Permit Writing Guidance

Training

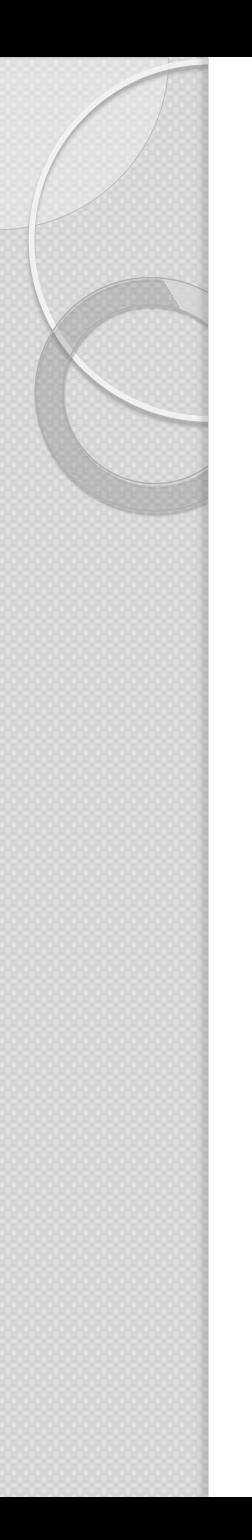

What's the Purpose of the Pretreatment Program?

- Prevent Pass Through
- Prevent Interference
- Promote the beneficial use of biosolids
- Protect Worker Health and Safety

# Cuyahoga River Cleveland 1960s

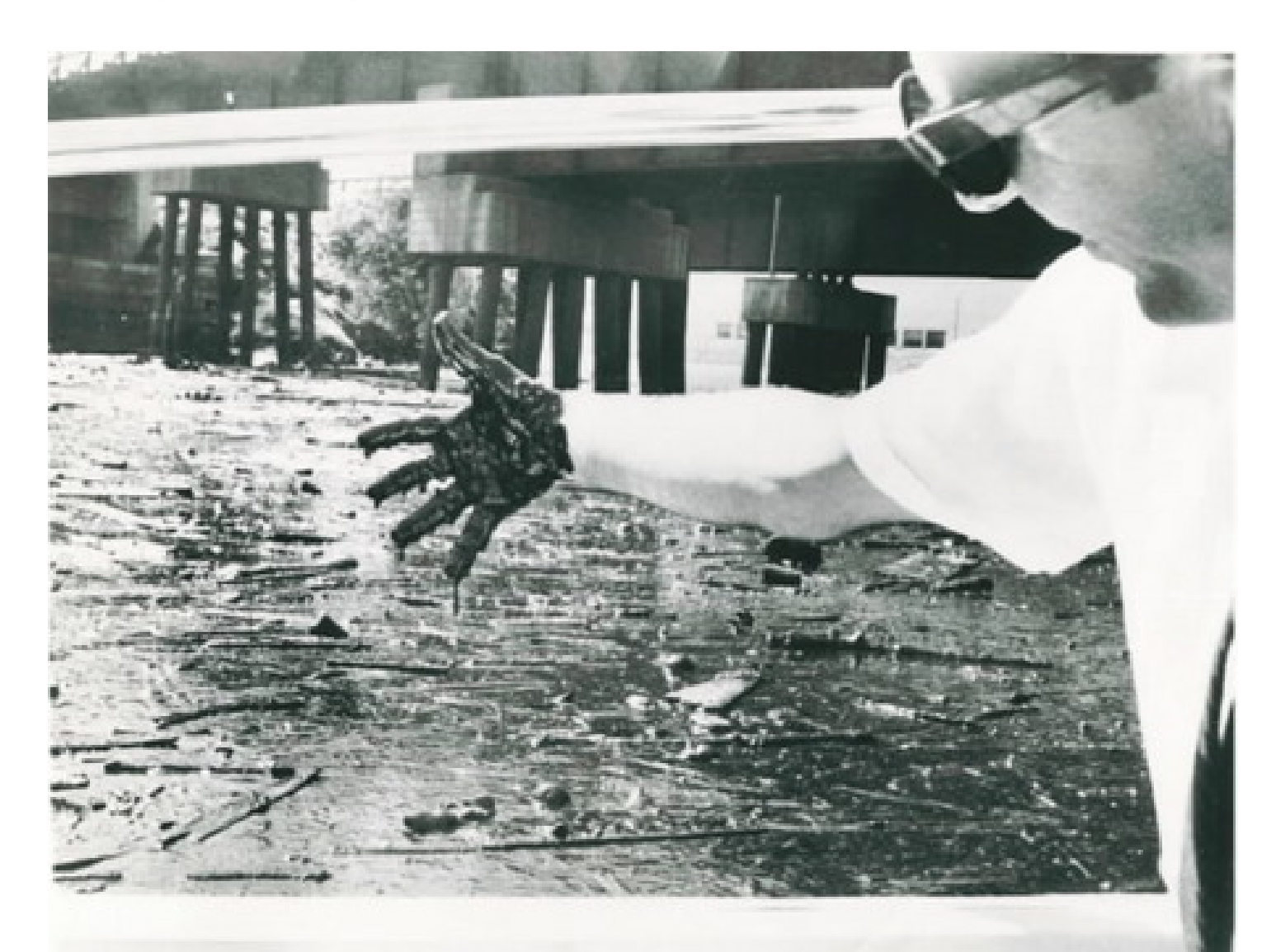

# Cuyahoga River Cleveland 1960s

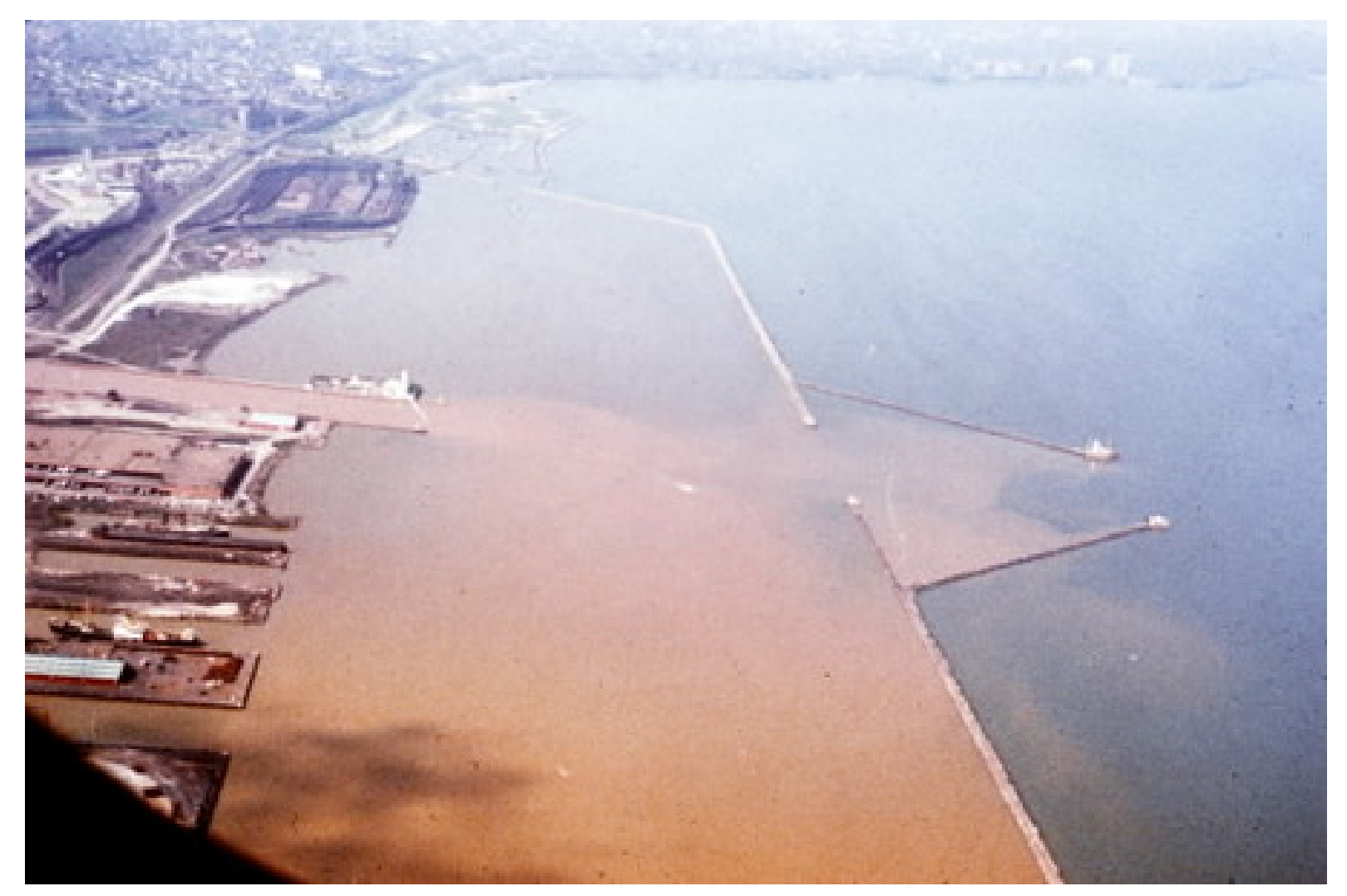

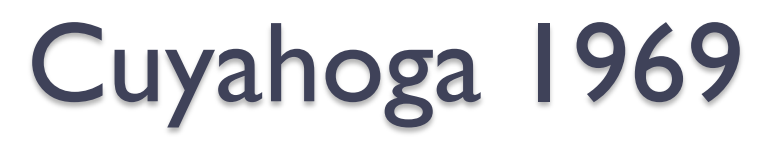

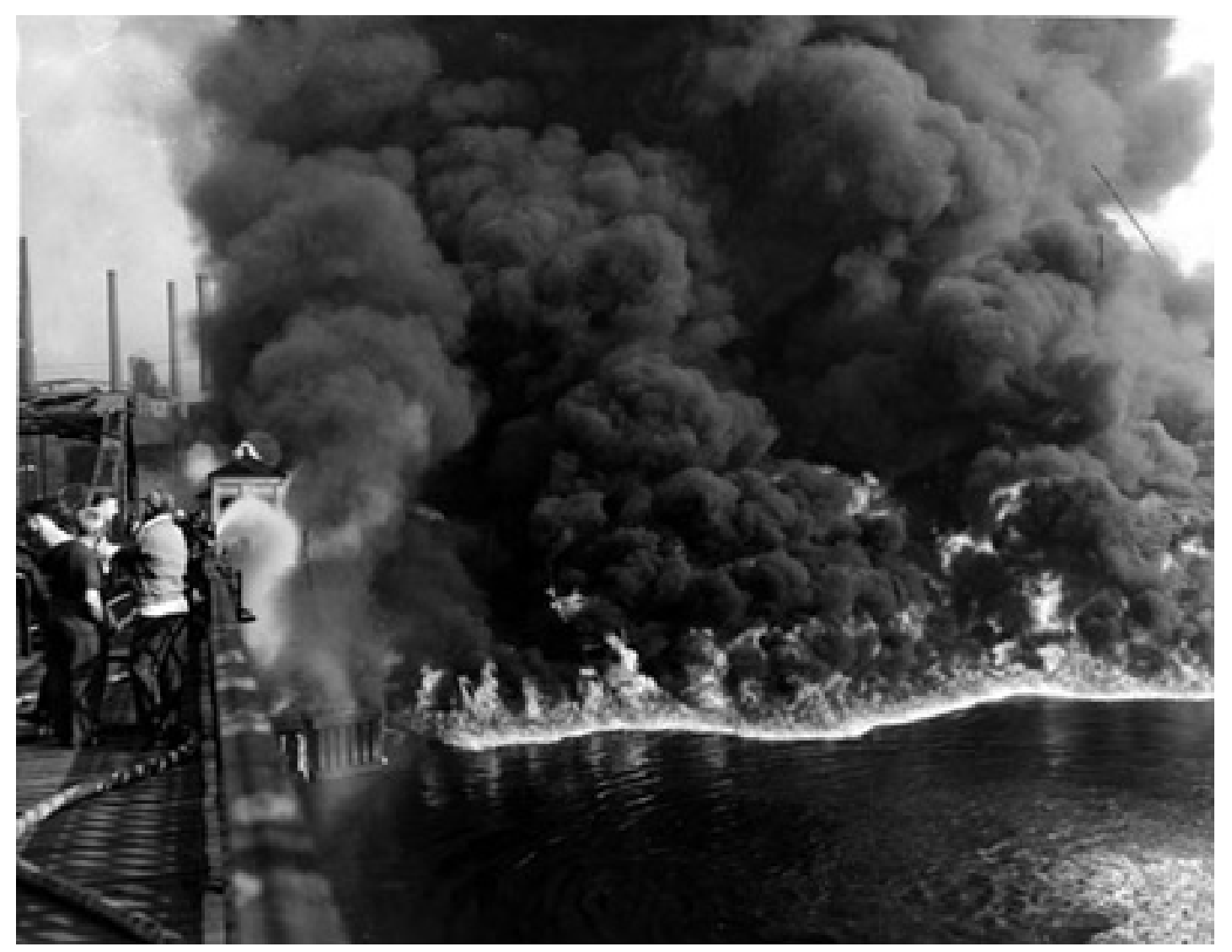

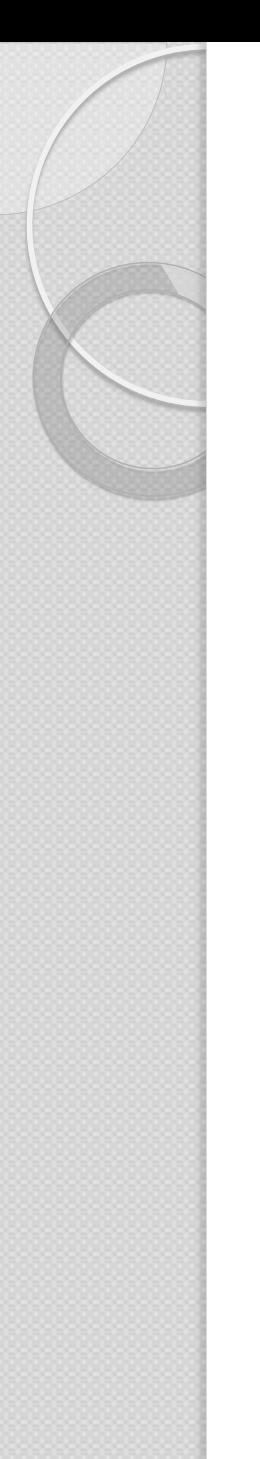

### Cuyahoga Recovery after 40 years

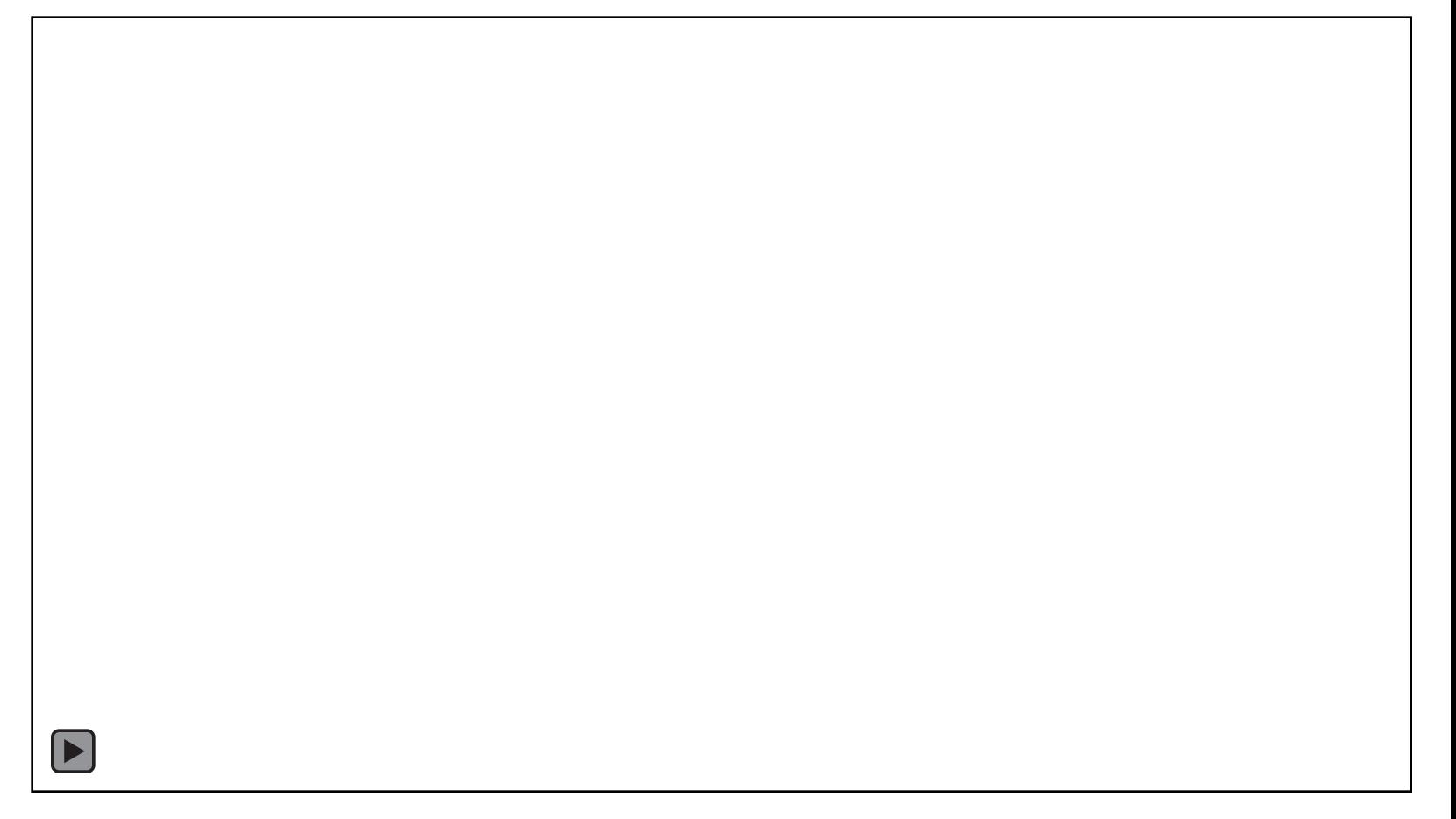

# Louisville, KY February 1981

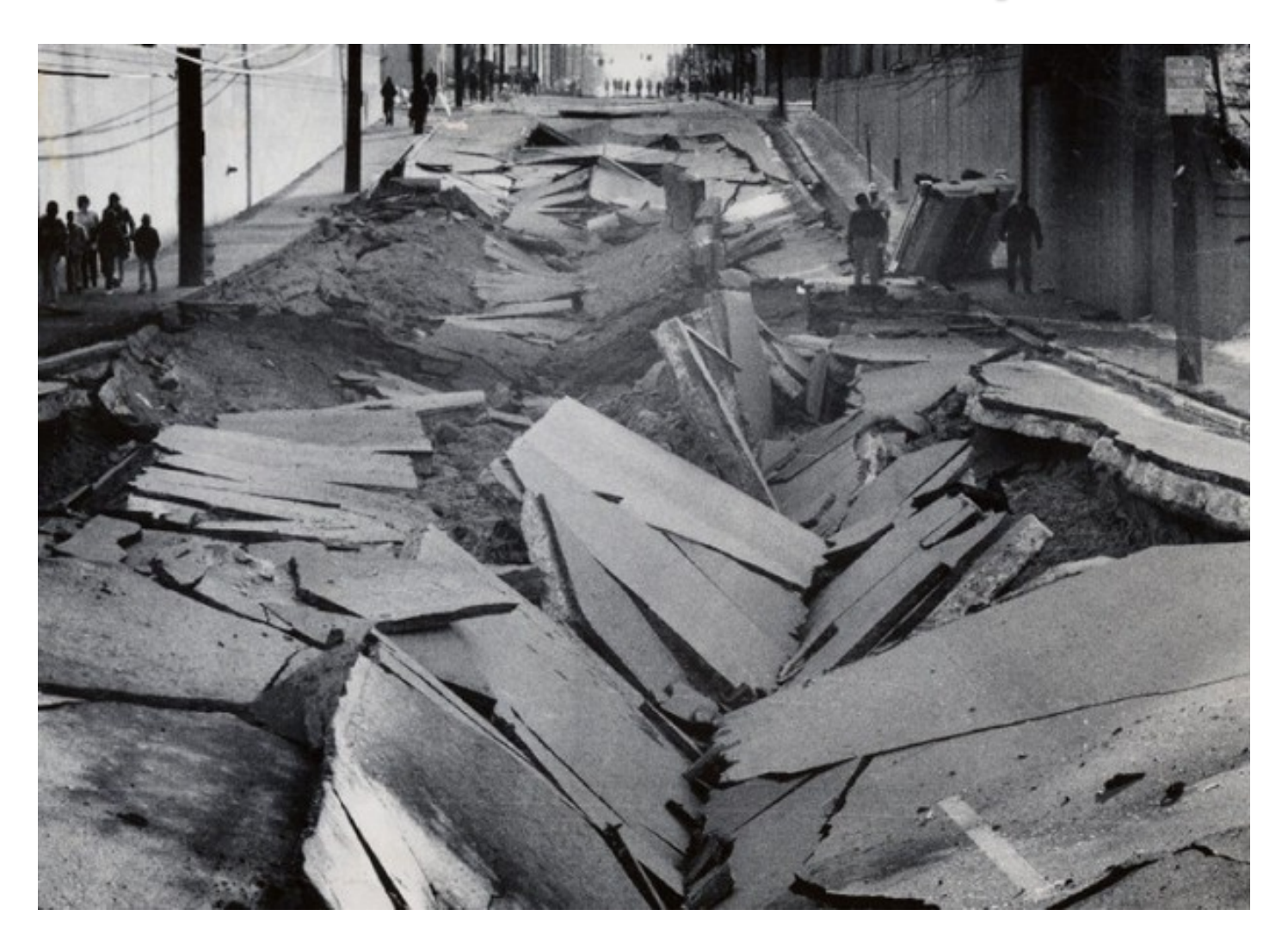

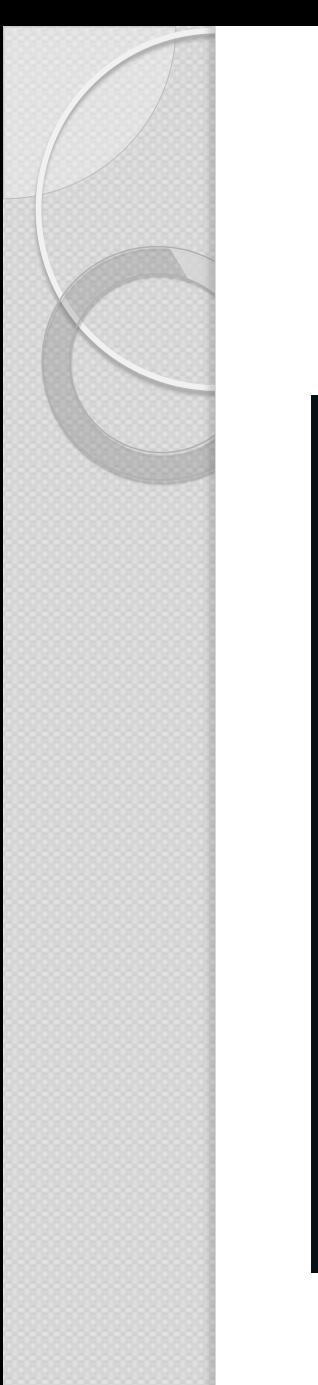

## Northern Russia 2016

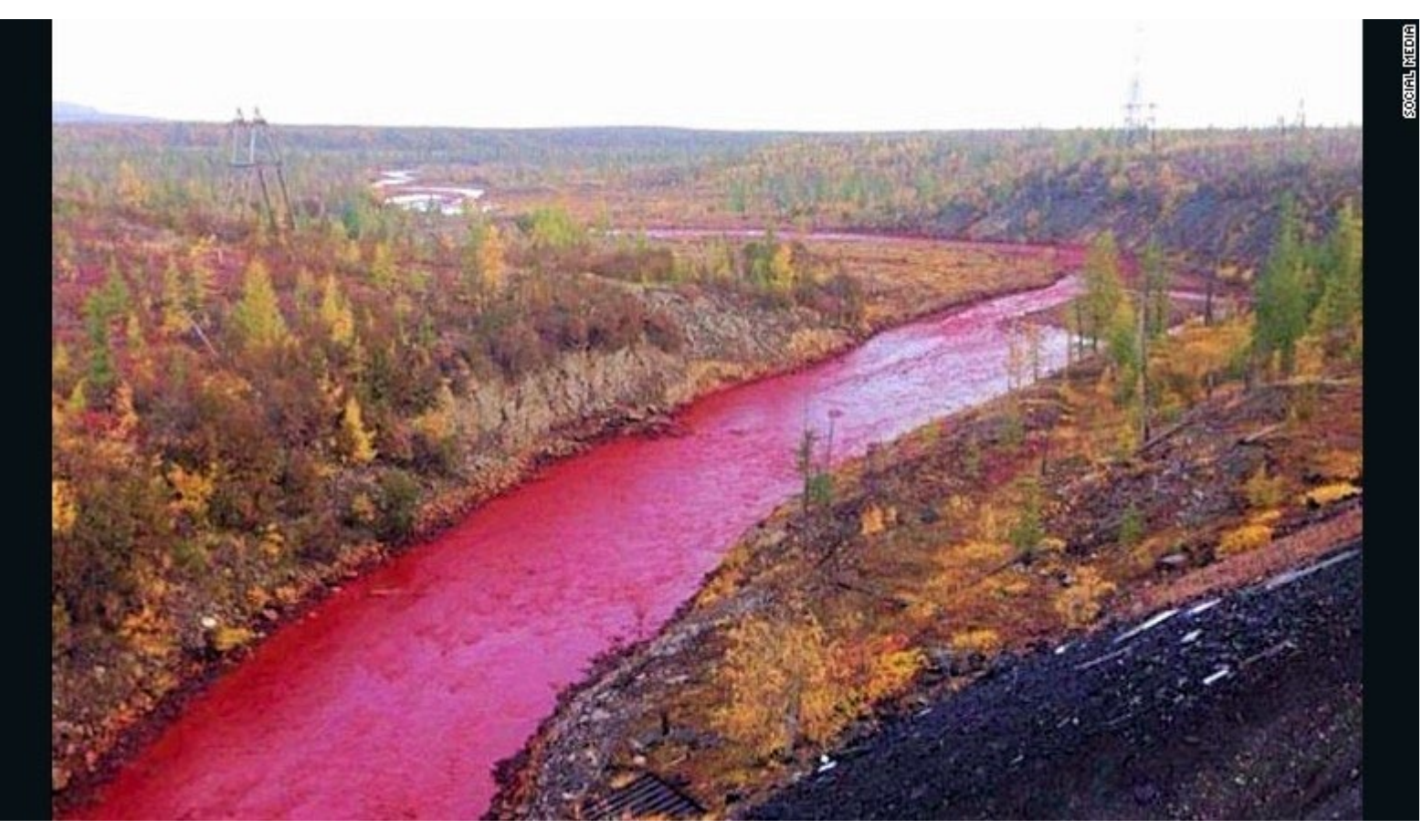

# Northern China 2011

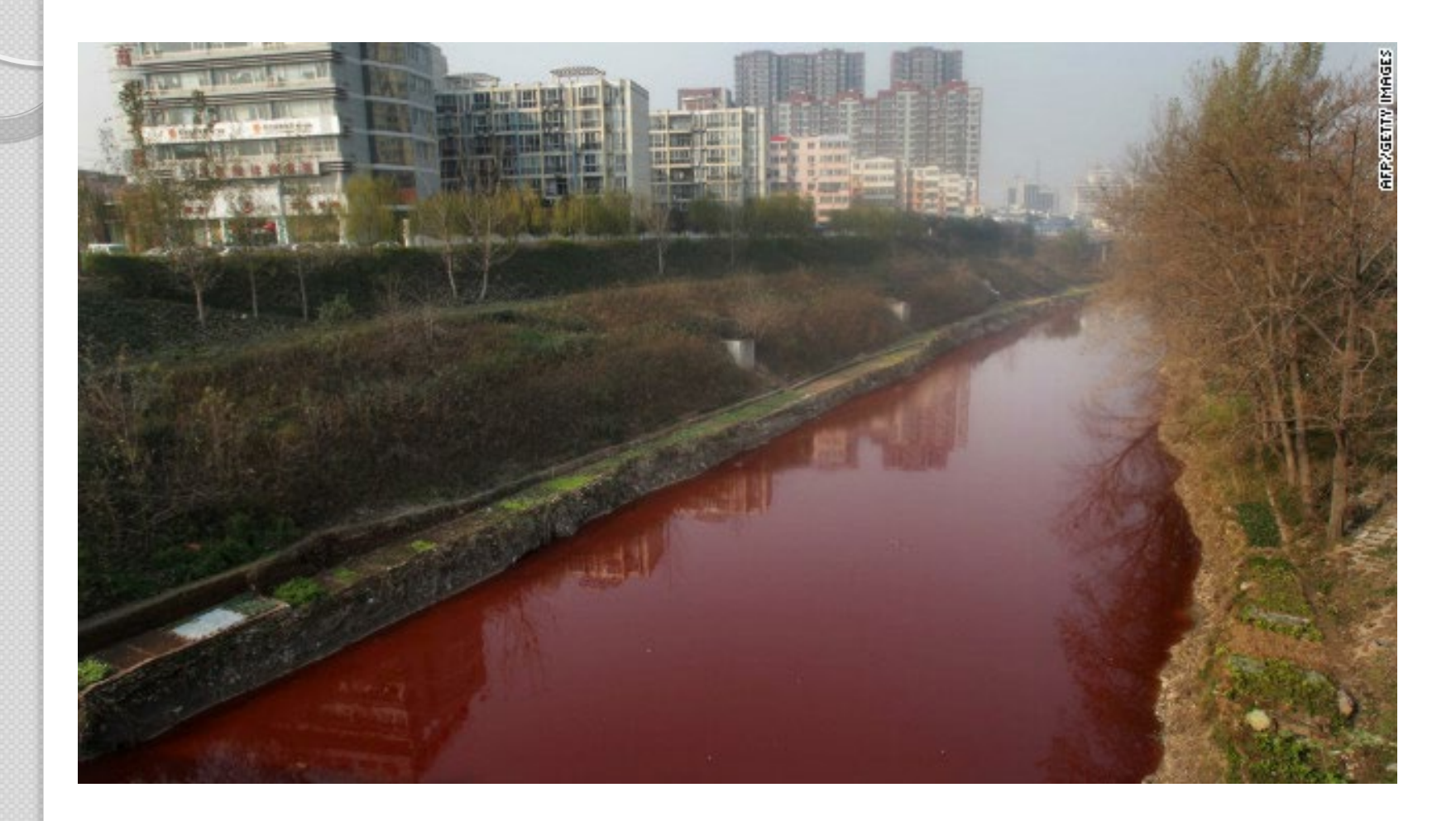

### CNN Report on China March 2013

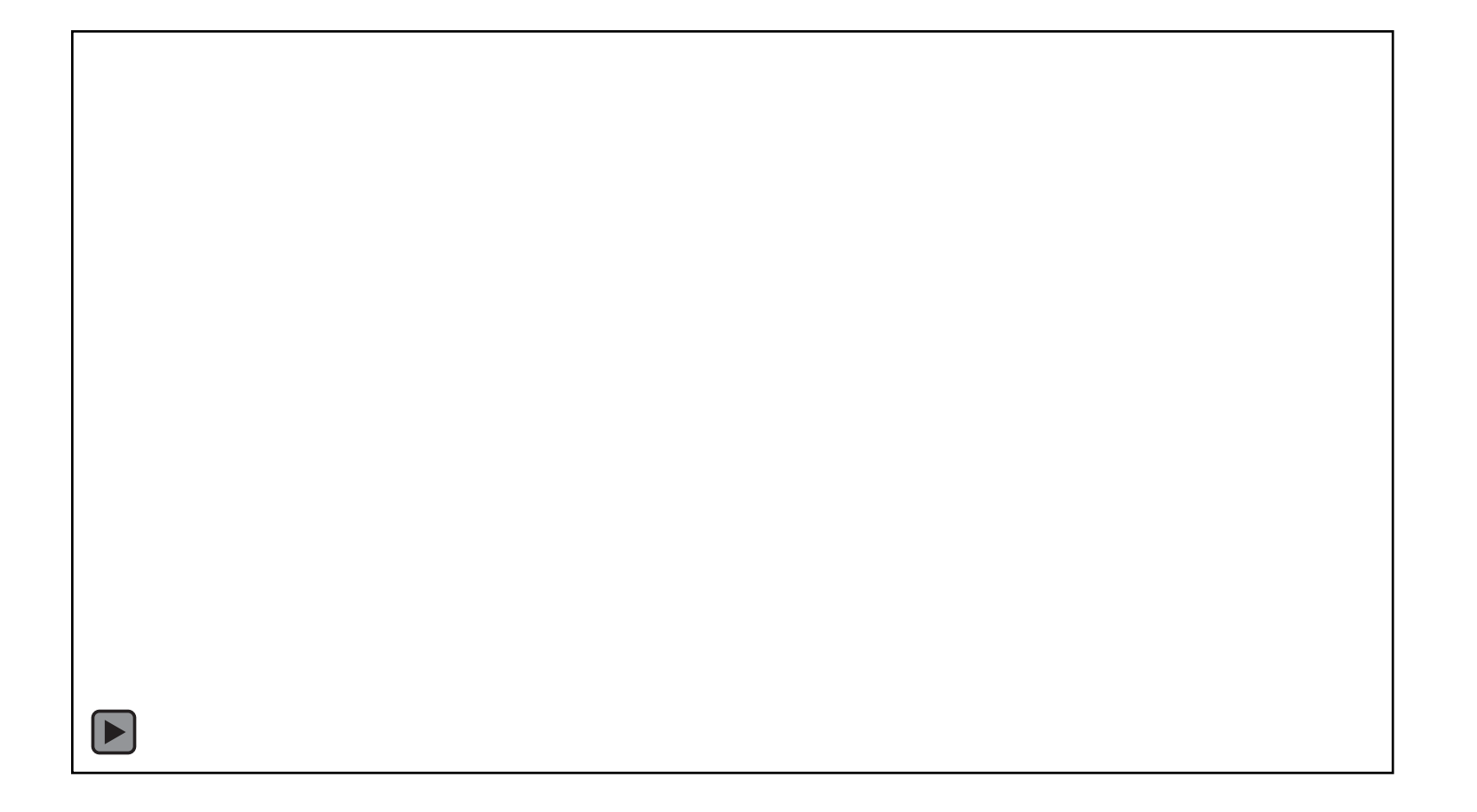

Develop and Implement the "Right" Pretreatment Program

Creating a Pretreatment Program that:

- Protects the POTW
- Is Environmentally sound
- Is Technically feasible
- Is Judicially defensible

There is a delicate balance between these goals and protecting the POTW!

# TYPICALVILLE

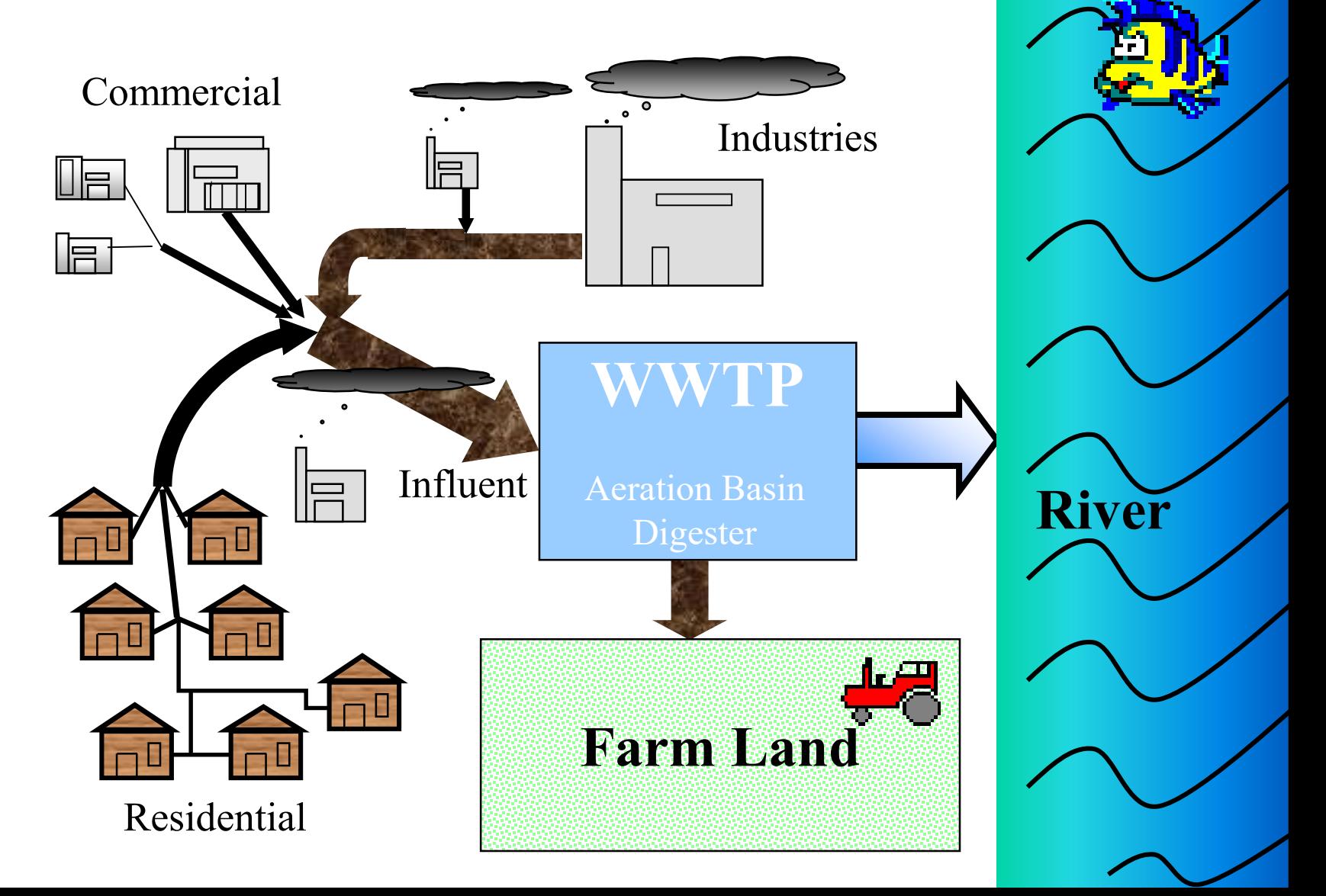

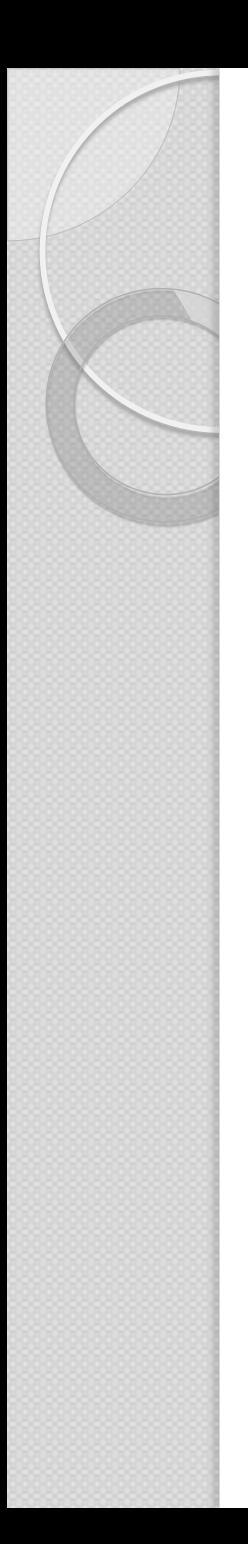

# Pretreatment Regulations

- Federal Clean Water Act
- Federal General Pretreatment Regulations - 40 CFR 403

- NC General Statutes
- State Administrative Code 15A NCAC 2H .0900

# Got Pretreatment?

- Publicly Owned Treatment Works (POTWs) required to have a Pretreatment Program if process wastewater from Significant Industrial User (SIU) is accepted
	- POTW = city, town, county, Sanitary District, Sewer Authority

# Got Pretreatment?

• What is a SIU?

To understand this, first learn -

### ◦What is an IU?

◦What is a Pretreatment Program supposed to do?

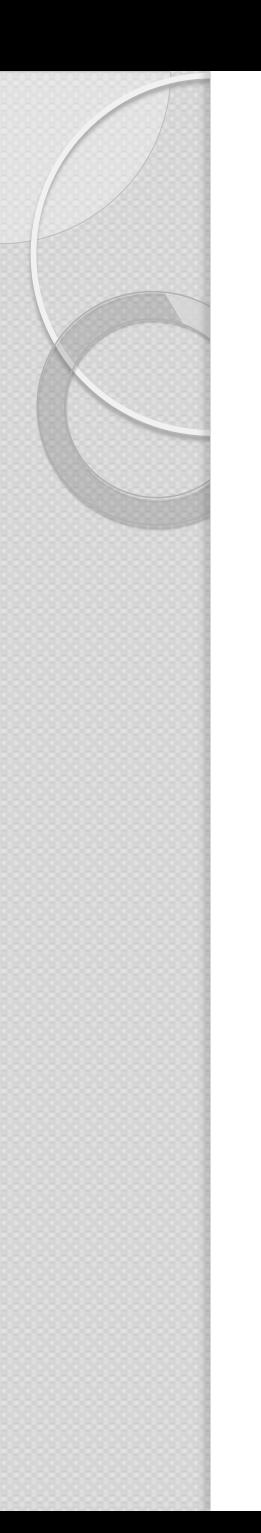

# What's an IU?

- User
	- "Person" that discharges wastewater into the collection system
- Industrial User (IU).
	- broadly intended to cover any User of the collection system (and wastewater treatment plant) that is not a house

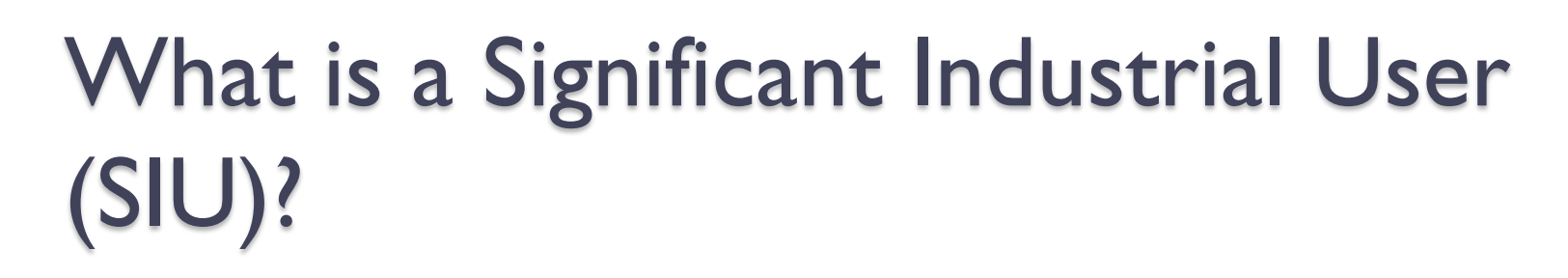

- An IU with the potential to cause ◦ Pass Through (NPDES problems)
	- ◦Interference (collection system problems and inhibition)
	- Bad biosolids
	- Poor Worker Health and Safety

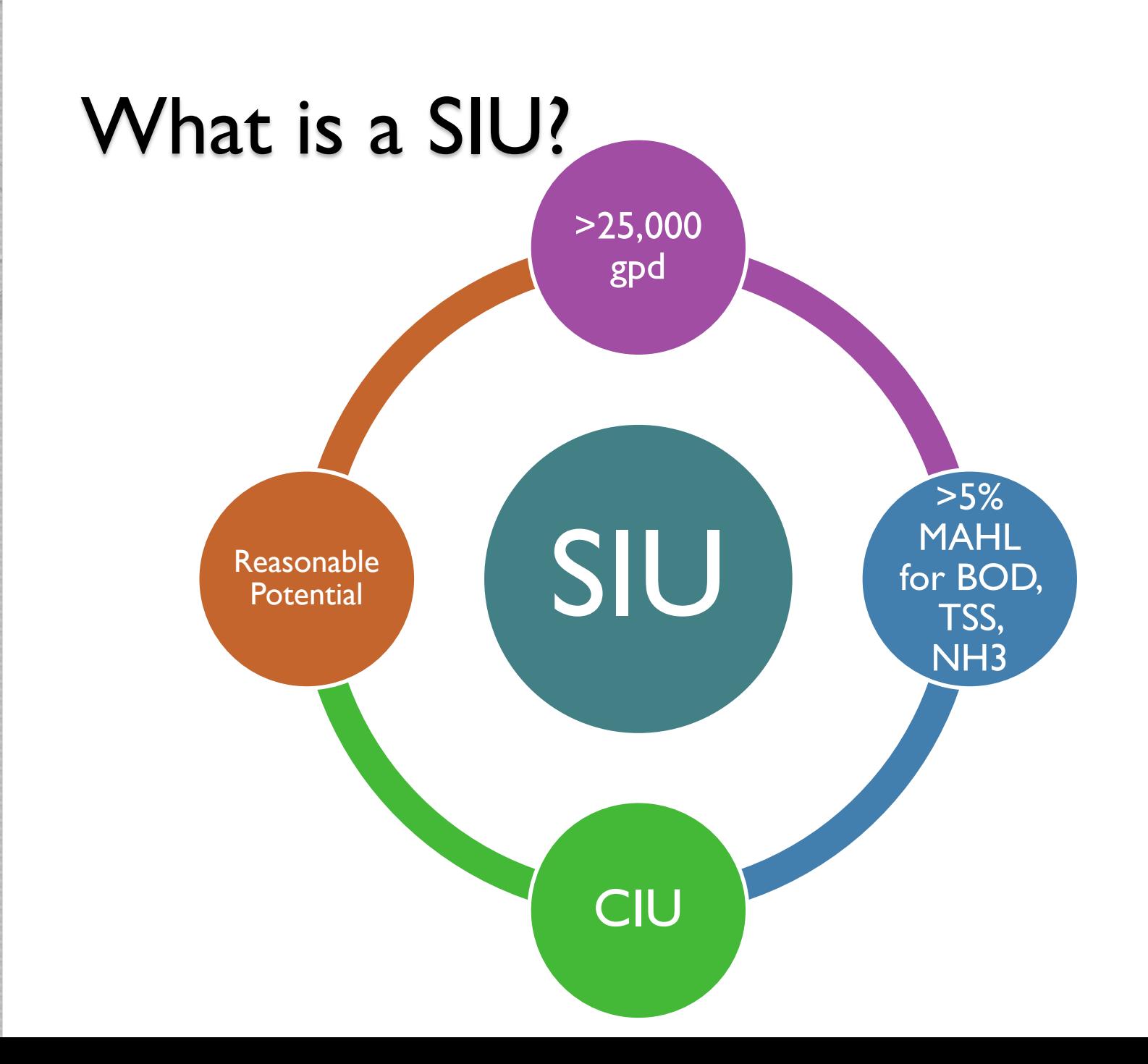

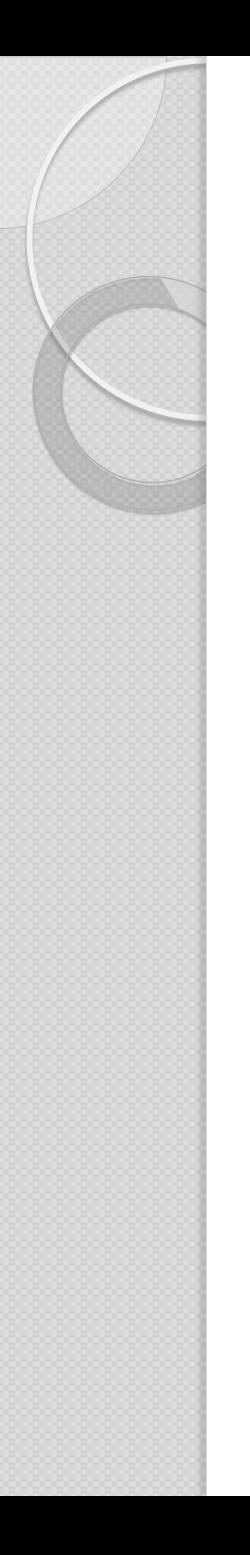

# What's a CIU?

- CIU=Categorical Industrial User
- A subset of SIUs (all CIUs are SIUs with the exception of NSCIUs)
- a SIU that is covered by a specific Federal Categorical Regulation, for example:
	- metal finisher
	- pharmaceutical

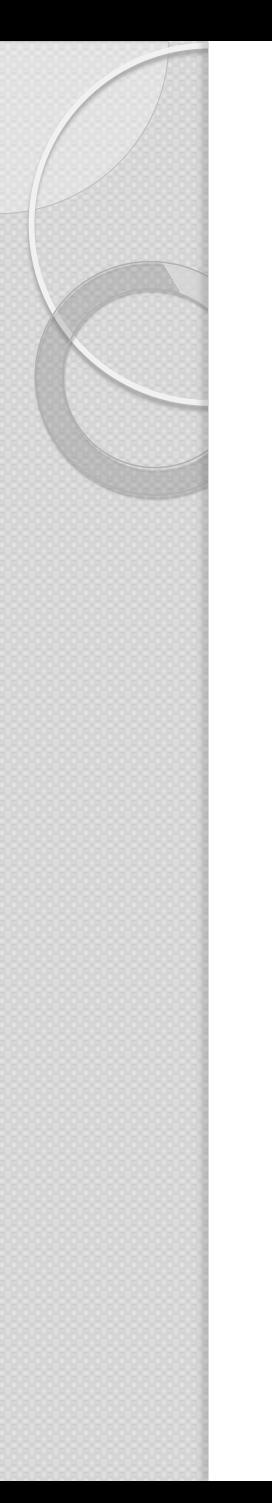

### What's a non-SIU?

IU that is not a SIU may or may not be issued a local IUP or other individual control mechanism

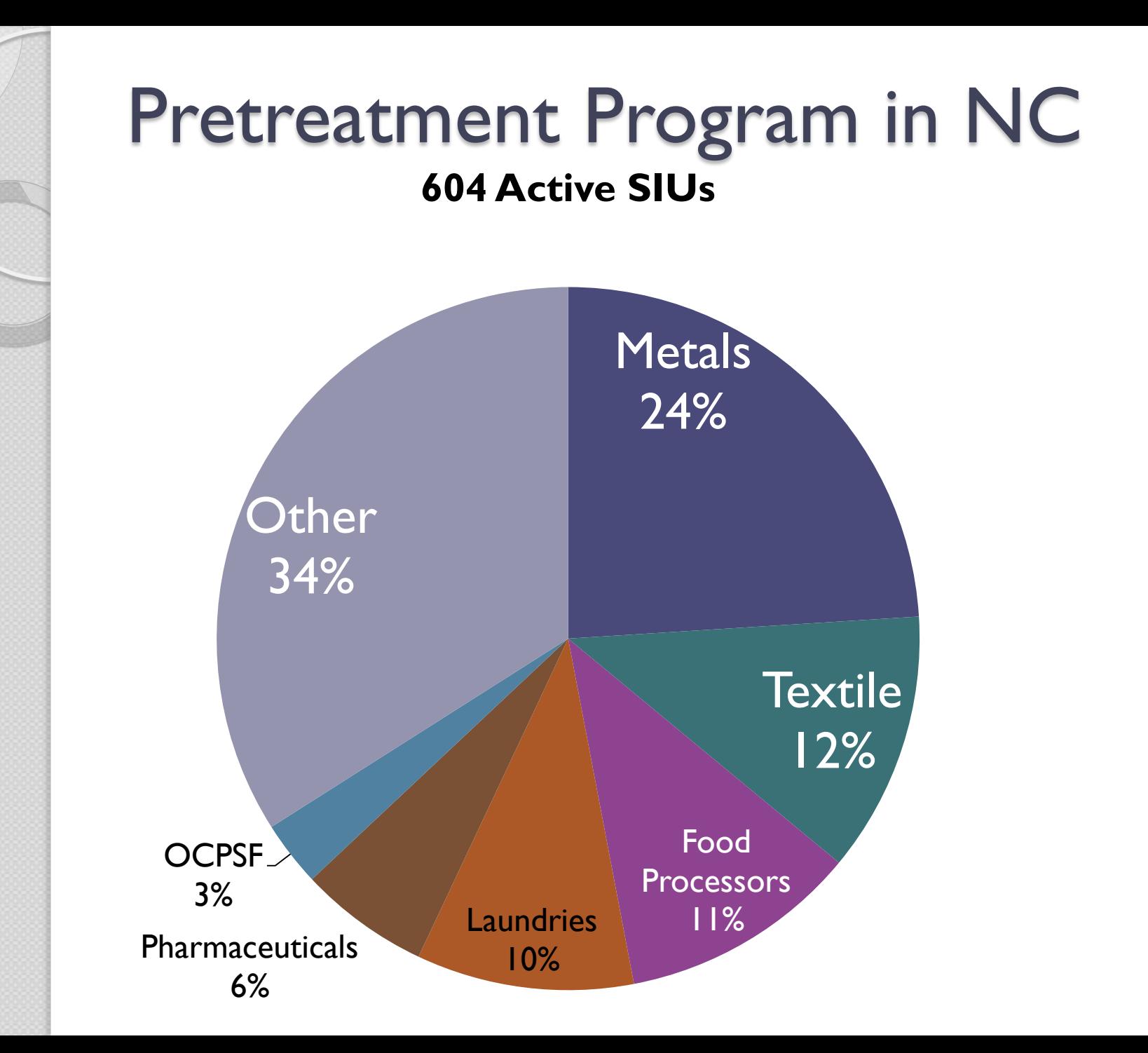

## Pretreatment Program in North **Carolina**

- 113 Active Pretreatment Programs
- Over 200 local POTW Pretreatment Coordinators and consultants
- DWR/DEQ
	- Pretreatment, Emergency Response, and Collection Systems Unit (PERCS)
	- Regional Staff

# Division Responsibility

- DWR is Approval Authority
	- Delegate DWR's responsibilities for Industrial Users under General Statutes to POTW.
	- Approve POTW's Pretreatment Program, including review of each element and IUP.
	- Compliance judgment and enforcement for failure to implement Pretreatment Program
	- Training and Support!

# POTW Responsibility

- POTW is Control Authority
	- POTW is permittee of Approval Authority (DWR)
	- Develop and Implement DWR approved Pretreatment Program
	- Control Industrial Users through IUP and SUO
	- Perform compliance judgment and take enforcement against IUs for failure to comply with IUP and SUO

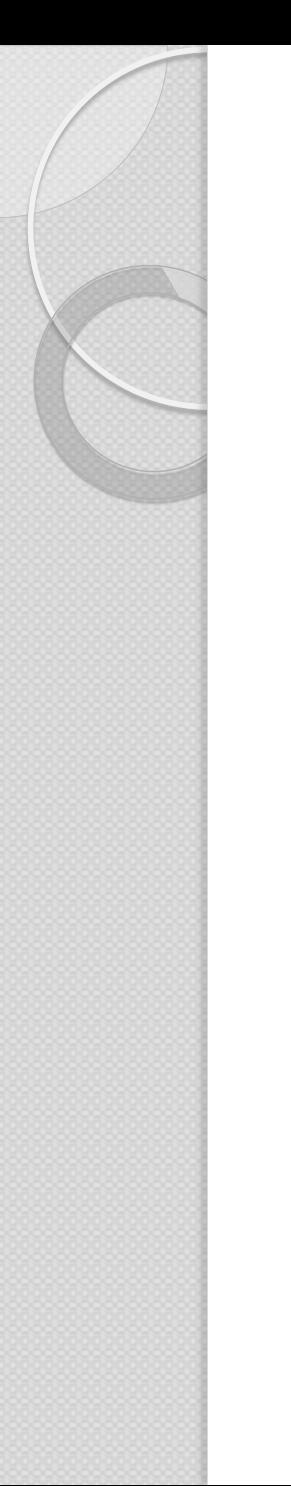

# SIU Responsibility

 SIU is Permittee of POTW ◦ "Controlled" by POTW ◦ Comply with SUO and IUP ◦ Keep POTW informed of SIU operations, including notification of changes before they make the change.

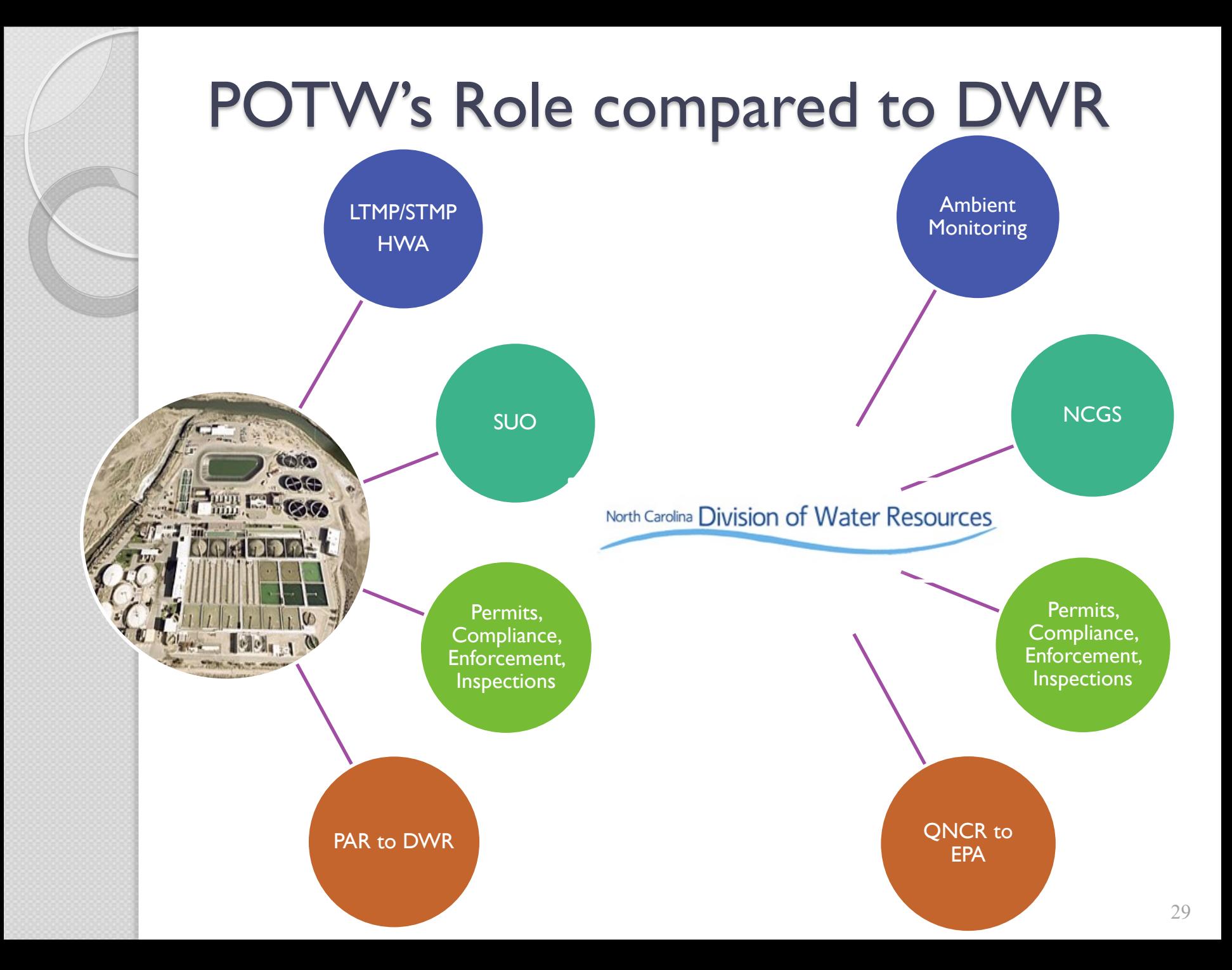

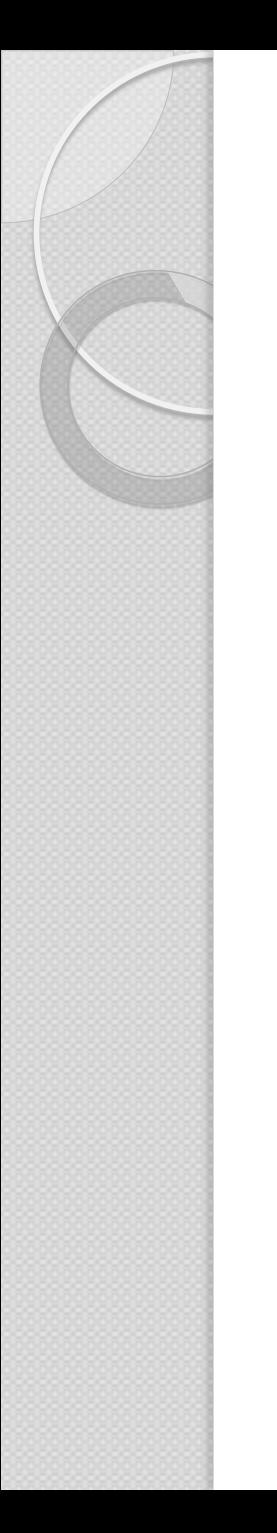

### Full Program versus Modified Program

- Modified Program 33 Programs
	- POTW combined permitted flow of 2 MGD or less AND have 3 or less SIUs
	- Short Term Monitoring Plan (once per 5 years)
	- submit slightly smaller PAR
- Full Program 80 Programs
	- Long Term Monitoring Plan (on-going)
	- Full PAR Required

## Major Program Elements

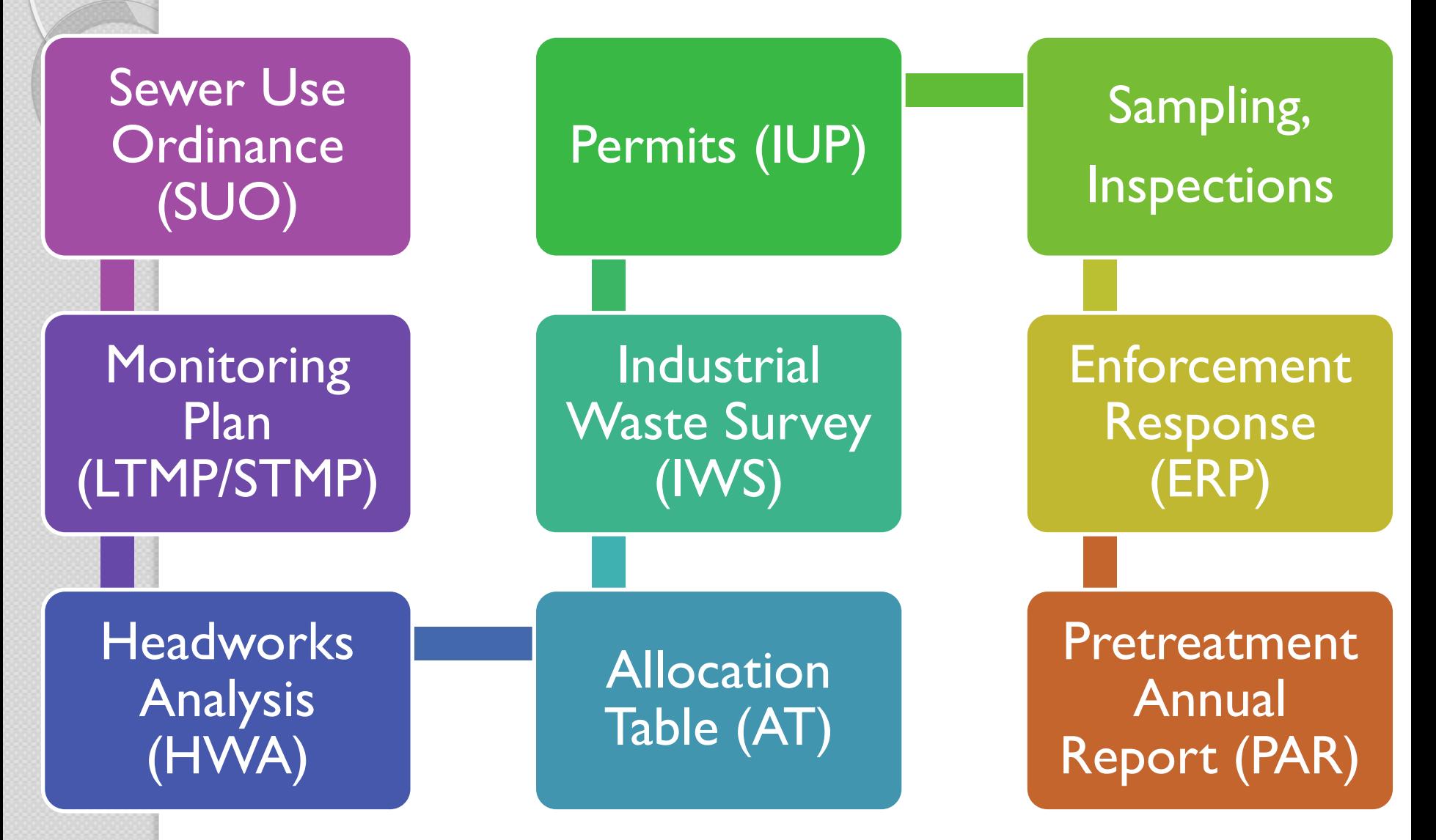

# Sewer Use Ordinance (SUO)

- Adopted by the POTW's governing board
- Prohibited discharges
- Gives the POTW the authority to Control Users:
	- Deny or Halt discharge
	- Establish Local Limits
	- Issue permits
	- Enforce permits
	- Issue penalties

# What is a SIU Permit (IUP)?

IUP= Industrial User Pretreatment Permit

- Like DWR permits, IUPs are issued under NCGS 143-215.1
	- Purpose is to protect POTW and environment.
	- Same format as NPDES permits: Include limits, monitoring, reporting, general and specific conditions.

Pretreatment Permits versus Pretreatment Equipment

- SIU definition not tied to whether Industrial User (IU) has treatment units
	- Not all SIUs have pretreatment *equipment*, but all SIUs have pretreatment *permits* (IUPs)
	- Not all IUs (Industrial Users) are SIUs
	- Not all IUs with pretreatment *equipment* are SIUs
	- non-SIUs can be issued non-SIU (or local) IUPs

# Industrial Waste Survey (IWS)

- Survey all industries connected to POTW
	- Satellite communities who tells who?
- Determine who needs "controlling" or regulating (who is a SIU)
- Do you know when someone new is planning to move to town?
	- Or only find out after already here?!
- Do you know when an IU or SIU makes a change to their process?
	- Or only find out after already made it?!

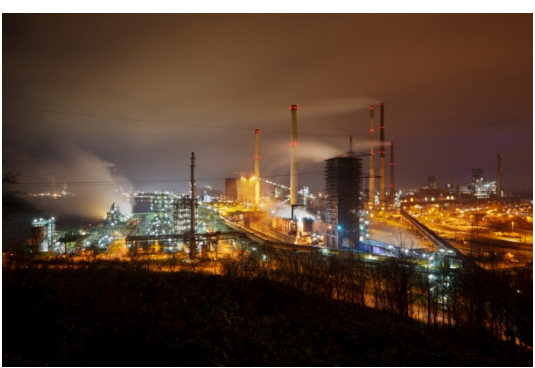

# $(26) \text{ R} = \text{Re} \times \text{Re} \times \text{Re} \times \text{Re} \times \text{Re} \times \text{Re} \times \text{Re} \times \text{Re} \times \text{Re} \times \text{Re} \times \text{Im} \times \text{Im} \times$

ChaseLock® Privately owned sub-S corp.

> 1306 E. Wendover Ave. (27405-6717) Phone-(336) 273-5524 www.cheapcopiesgbo.com Email-cheapcopiesgbo@aol.com Opers. Mgr.—Michael Campbell<br>SIC—2759; 3993; NAICS— 323110; Digital color & instant printing & advertising specialties, including books, catalog sheets, postcards, business cards & banners Employs-2: Estab.-1970 Sales-\$3Mil Sole ownership

### CHEMOL CO.

Greensboro (27416)

Fax-(336) 274-4286

ISO rating-9001:2000

Phone-(706) 693-2266

606 S. Elm St., P.O. Box 434

SIC-3951; NAICS-339942; Art

Phone (336) 275-0602

Employs-2; Estab.-1977

Sales-under \$500,000

**CLEAR DEFENSE SPORTS** 

Mail addr: P.O. Box 41316,

Greensboro (27404)

Fax-(336) 370-0503

Cont.--Hugh Jenning

laminated plastics

Sales-\$1Mil-\$2.5Mil

**CLINTON PRESS, INC.** 

Distrib.-Regional

www.cleardefense.com

Phone-(336) 370-1699

1175 Revolution Mill Dr. (27405)

Email-sales@cleardefense.com

SIC-3081; 3083; Film, sheet &

Mng. Ptnr.—Tonya Cockman

Off. Mgr.—Juane Wade<br>Off. Mgr.—Juane Wade

Employs-13: Estab.-1996

Privately owned corporation

823 Battleground Ave. (27401)

Greensboro (27429-9619)

Mail addr: P.O. Box 9619.

Phone-(336) 275-8491

Fax-(336) 275-8144

www.clintonpress.com

Pres.-W. C. Jackson IV

Prodn. Mgr.-Jim Fredrick

Bindery Mgr.—Billy Austin

SIC-2759: NAICS-323119:

Employs-12; Estab.-1946

Privately owned corporation

Sales-\$1.5Mil-\$2Mil

Commercial printing & direct<br>mail, packaging & fulfillment

Off. Mgr.-Gayle Denney

services

Distrib.-Local

www.chromavision.com

Owner-Sidney Gray

Pendergrass, GA

**CHROMA VISION** 

 $(27402)$ 

supplies

www.chemol.com

CFO-Lynn Rose

GM-Dave Grillo

Distrib.—Intl.

Phone-(336) 333-3050

Greensboro-(cont.) Sales Assoc.---Chris Wood SIC-3273: Readv-mixed concrete

### Employs--30; Estab.-1967<br>Sales--\$5Mil-\$10Mil (est) Distrib.-Local Privately owned corporation Also see: 300 S. Swing Rd. loc. Parent co.—Chandler Concrete Co., Inc., Burlington, NC Phone-(336) 226-1181 See Parent Co. Section for full profile.

### CHANDLER CONCRETE CO., INC.

300 S. Swing Rd. (27409) Mail addr: P.O. Box 131, Burlington  $(27216)$ Phone-(336) 294-3488

Fax-(336) 855-9703 www.chandlerconcrete.com  $Fmail-sales@$ chandlerconcrete.com

Plt. Mgr.--Robert Singh SIC-3273: Ready-mixed concrete

Employs-5; Estab.-1997<br>Sales-\$500,000-\$1Mil (est) Distrib.-National Privately owned corporation Also see: 1424 Mill St. loc. Parent co.-Chandler Concrete Co., Inc., Burlington, NC

Privately owned corporation

### **CHASE LOGEMAN CORP.**

303 Friendship Dr. (27409-9794) Phone-(336) 665-0754 Fax-(336) 665-0723 www.chaselogeman.com Email-info@chaselogeman.com Pres.--Douglas Logeman V-P., Sales & Mktg.-Tom Riley Dir., Engrg.-Dave Holtz Opers. Mgr.-Lewis Stier Cust. Support & Hum. Res. Mgr.-Cindy Woodcock SIC-3565; NAICS-333993; Pharmaceutical packaging equipment; Brand name-Employs-21; Estab.-1961 Sales-\$1Mil-\$5Mil 18,000 sq ft site, Distrib.--- Intl.

### **CHEAP COPIES**

1,600 sq ft site, Distrib.-National

### **COILPLUS NORTH CAROLINA**

Div. of Seydel-Woolley Co. Div. of Coilplus Holdings 426 S. Chimney Rock Rd. (27409) 2300 Randolph Ave. (27406) Mail addr: P.O. Box 18927. Mail addr: P.O. Box 16286. Greensboro (27419) Phone-(336) 855-6300 National-(800) 849-3050 National-(800) 992-2192<br>Fax--(336) 299-9882 www.coilplus.com GM-Tim Long Given Hill Long<br>Pers. Mgr.—Brad Bullard<br>Pur. Mgr.—Doug Smith<br>SIC—3312; NAICS—331111*; Steel* Pur. Mar.—William Newlin SIC-2842; 2869; NAICSslitting 325612; Oil waxes & esters snurry<br>Employs--32; Estab.--1990<br>Sales--\$25Mil-\$100Mil Employs-35; Estab.-1995 Distrib.---Regional Privately owned corporation Privately owned corporation Parent co.-Coilplus Holdings, Parent co.—Seydel-Woolley Co., Rosemont, IL Phone-(847) 384-3000 See Parent Co. Section for full profile. See Parent Co. Section for full profile.

### +COLONIAL TIN WORKS. INC.

7609 Canoe Rd. (27409-8827) Mail addr: P.O. Box 49909, Greensboro (27419) Phone-(336) 668-4126 National-(800) 433-5054<br>Fax-(336) 668-7636 www.colonialtin.com Email-info@colonialtin.com Pres.-Tom LaRose

GM-John Bilger Cust. Serv. Rep.—Arlene Divens<br>SIC—3089: NAICS—334220: Cellular phone faceplates Employs-60<br>Sales-\$5Mil-\$10Mil (est) Distrib.-Intl. Parent co.—Bush Industries, Inc., Jamestown, NY Phone-(716) 665-2000 See Parent Co. Section for full profile.

### **COLUMBIANA HI-TECH MFG., LLC**

1802 Fairfax Rd. (27407) Phone-(336) 852-5679<br>Fax-(336) 852-5679 www.chtnuclear.com Pres.-Don Olson V-P-Bob Hypes Cont.-Suprena Fay SIC-3599; 3499; NAICS-332710: Metal fabrication & machining job shop<br>Employs-70; Estab.--1985 Sales-\$500,000-\$1Mil Distrib.-National Privately owned corporation

### **COMPU-SIGNS**

3612 S.E. School Rd. (27406-9775) Phone (336) 697-9265<br>Fax (336) 697-9265 Owner-Don Smith SIC-3993; NAICS-339950; Commercial signs Employs-2; Estab.-1989 Sales-under \$500,000 Distrib.-Regional Sole ownership

### **CONCEPT DEVELOPMENT STUDIOS**

1724 Holbrook St. (27403) Phone-(336) 274-8300 Fax-(336) 379-8834 www.envision-nc.com Owner-Jim Gilef Off. Mgr.-Richard Ward Off. Mar.-Holly Petty SIC-3543: NAICS-333514: Industrial prototypes Employs-10; Estab.--1975 Sales-\$2.5Mil-\$5Mil Distrib.-Local Sole ownership **DBA: Envision** 

### **CONE DENIM. LLC**

Div. of International Textile Group. Inc

2420 Fairview St. (27405-4900) Phone-(336) 230-7001 Fax-(336) 230-7007 www.itg-global.com Email-info@itg-global.com Plt. Mgr.-Brad Johnson Hum. Res. Mgr.—Stahle Vincent<br>Off. Mgr.—Molly Zimmerman Prod. Mgr.-Ed Cox SIC-2211; NAICS-313210; Denim fabric Employs-950; Estab.-1905 Sales-over \$100Mil

packaging bottles Employs-30; Estab.-1999 Sales-\$5Mil-\$10Mil Distrib.-Intl. Privately owned corporation Parent co.-Consolidated Container Co., Atlanta, GA Phone-(678) 742-4600 See Parent Co. Section for full profile.

### **+CONSOLIDATED PIPE & SUPPLY CO.**

Div. of Consolidated Pipe & Supply Co., Inc. 406 Norwalk St. (27407) Phone-(336) 294-8577 National-(800) 294-8577 Fax-(336) 294-9078 www.consolidatedpipe.com Opers. Mgr.-Troy Smith Off. Mgr.-Jaret Ledermann Sales Rep.-Stuart Peterson SIC-5084: 5051: Wholesaler of pipe, valves & fittings Employs-10; Estab.-1991 Sales-\$500,000-\$1Mil Distrib.-Local Privately owned corporation Parent co.-Consolidated Pipe & Supply Co., Inc., Birmingham, AL Phone-(205) 323-7261 See Parent Co. Section for full profile.

### **CONSUMER SOURCE, INC.**

1801 Stanley Rd., Ste. 104 (27407) Phone-(336) 855-6578 Fax-(336) 855-7781 www.apartmentquide.com Publisher-Kimberly Foust

# **GEOGRAPHICAL**
## Long Term or Short Term Monitoring Plan

- POTW Site-Specific Sampling Plan
- collects data for use in
	- Headworks Analysis (HWA)
		- WWTP removal rates
		- WWTP inhibition criteria
		- WWTP influent + uncontrollable load
	- Local Limits
	- NPDES/Non-discharge permit
- Full Programs Long; Modified Short; Only difference is the frequency.

# LTMP/STMP Pollutants of Concern (POCs)?

- NPDES Permit Limited Pollutants of Concern
- Sludge Regs (40 CFR 503) As, Cd, Cu, Pb, Hg, Mo, Ni, Se, and Zn
- EPA Required- Cd, Cr, Cu, Pb, Ni, Zn
- SIU IUP Limits- Ag, CN, Chlorides, Fluoride, organics, etc.
- Not all POTWs have the same POCs
- A POTW's POCs can change over time

### Typical LTMP/STMP Monitoring Locations at a **WWTP**

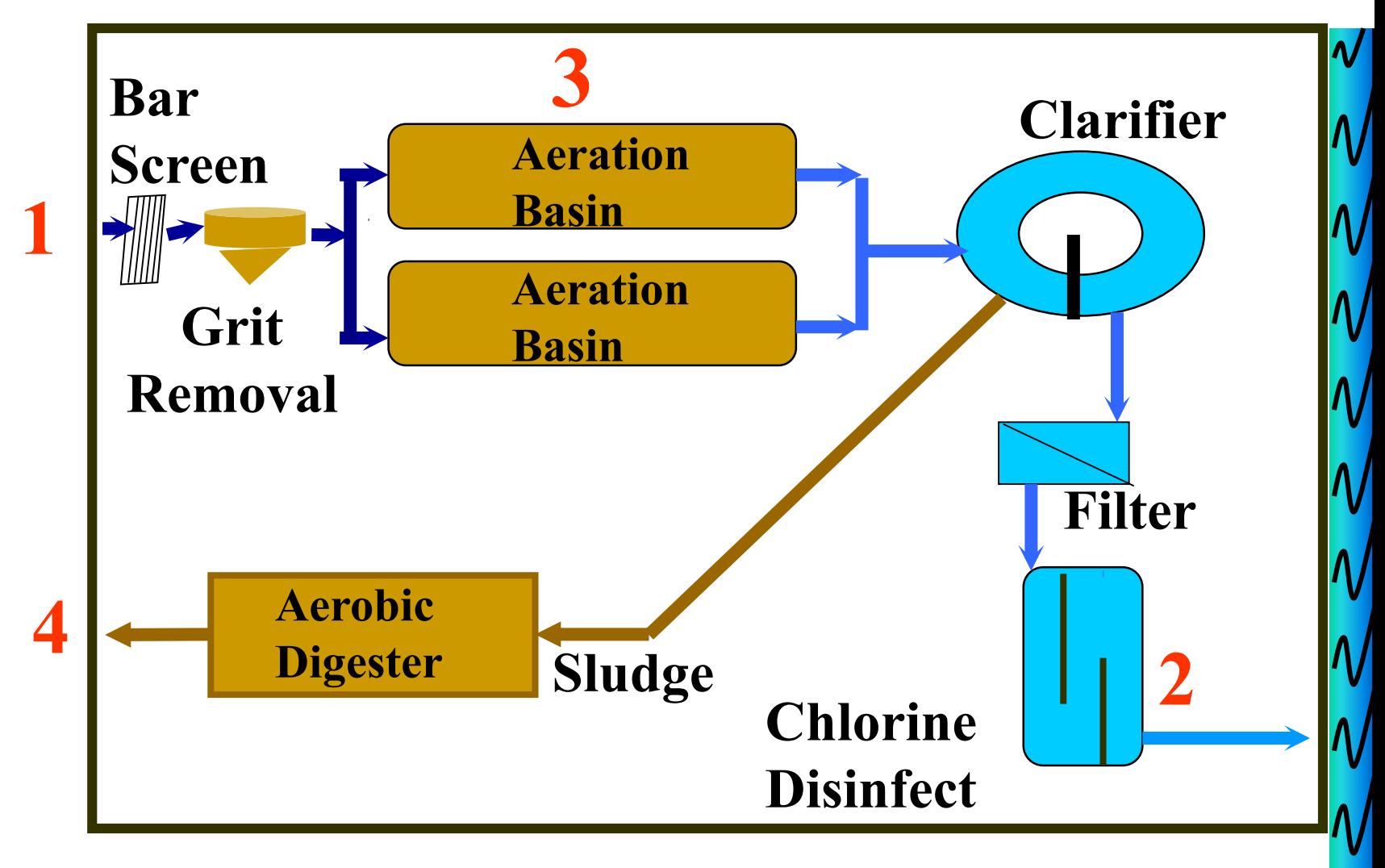

# Typical LTMP Monitoring Frequencies

• Full Programs have a LTMP-Long Term Monitoring Plan ◦Influent and Effluent - Quarterly ◦Aeration Basin- Semi-annually ◦Sludge to Disposal- per sludge permit

## Typical STMP Monitoring Frequencies

- Modified Programs have a STMP-Short Term Monitoring Plan
	- o Influent and Effluent- One year of quarterly sampling every 5 years
	- ◦Aeration Basin- once every 5 years
	- Sludge to Disposal- per sludge permit

# LTMP/STMP Detection Levels

- Detection levels must be approved by DWR in LTMP/STMP
- *Comp Guide, Chapter 4, Appendices 4-A, 4-C, and 4-D, page 3*
	- Some POTWs use lower
	- Some POTWs allowed to use higher in DWR approved LTMP/STMP

# LTMP/STMP Guidance

- Find yours.
- Understand and follow it.
- *Comprehensive Guide, Chapter 4*
- Data Summaries forms on website
- If LTMP/STMP doesn't do what you need it to do, change it!
	- Too much, too little data, useless data
- Effluent LTMP/STMP data on DMRs
	- All pollutants

# Headworks Analysis (HWA)

- Technical Analysis of a WWTP
	- Passthrough, inhibition, sludge
- Maximum Allowable Headworks Loading (MAHL)
- Maximum Allowable Industrial Loading (MAIL)
- HWA Workshops scheduled twice a year. PERCS specifically invites POTWs with upcoming HWAs due, but all are welcome!

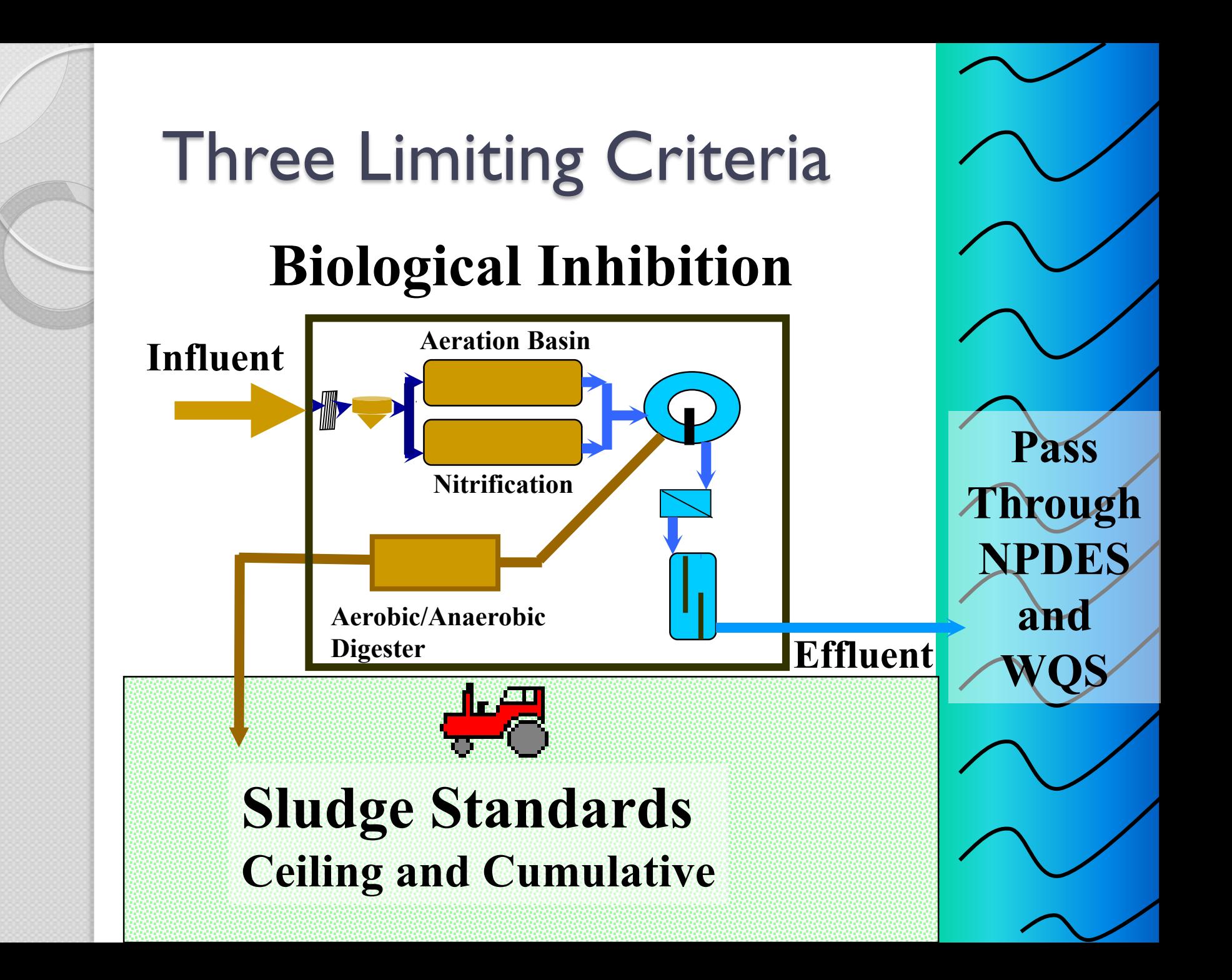

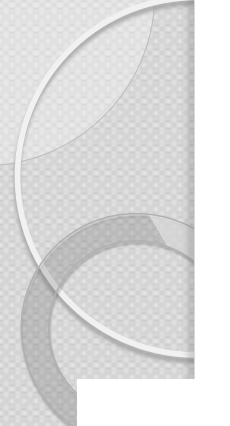

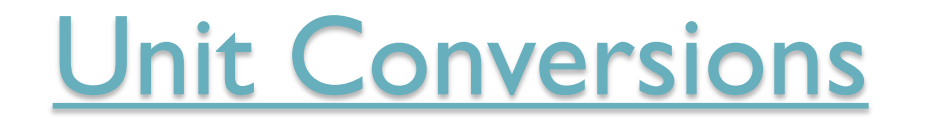

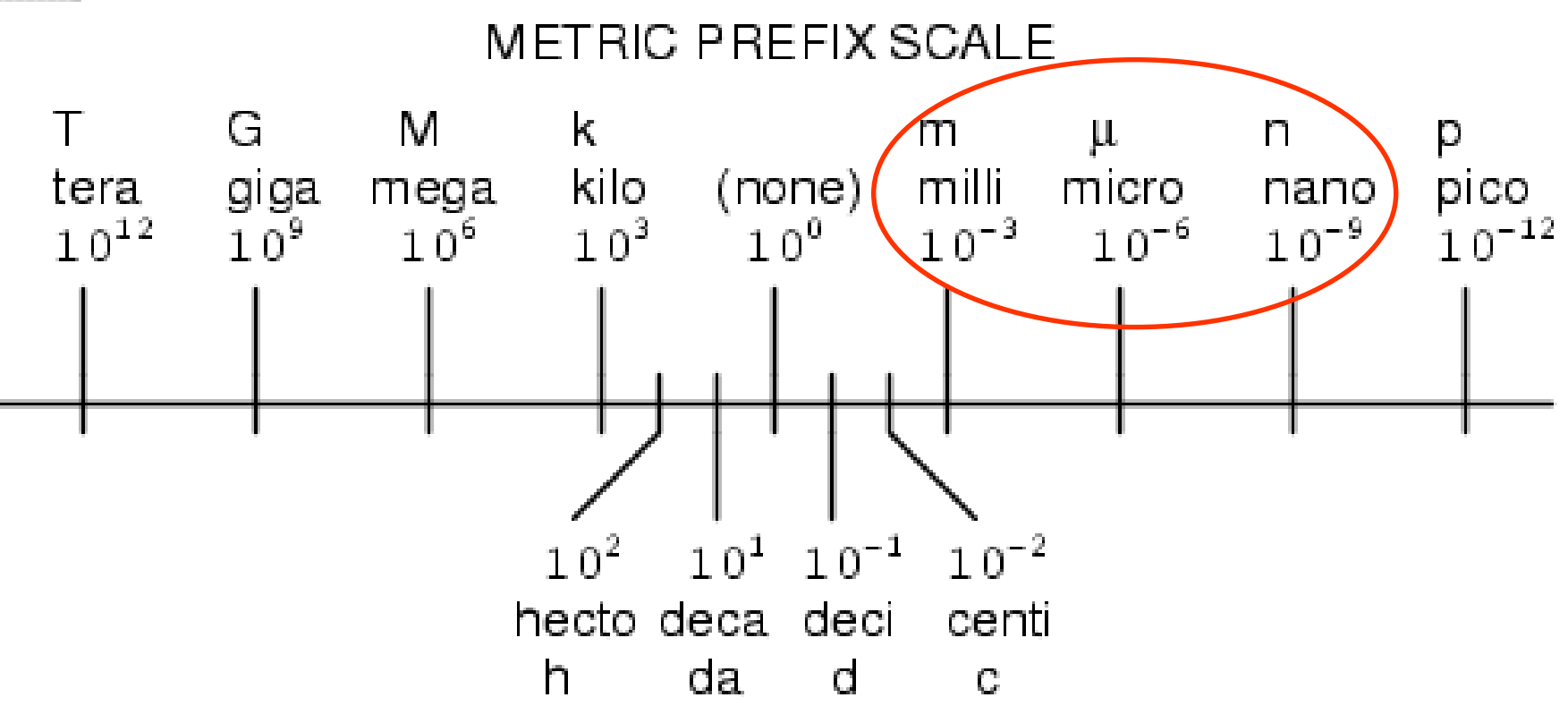

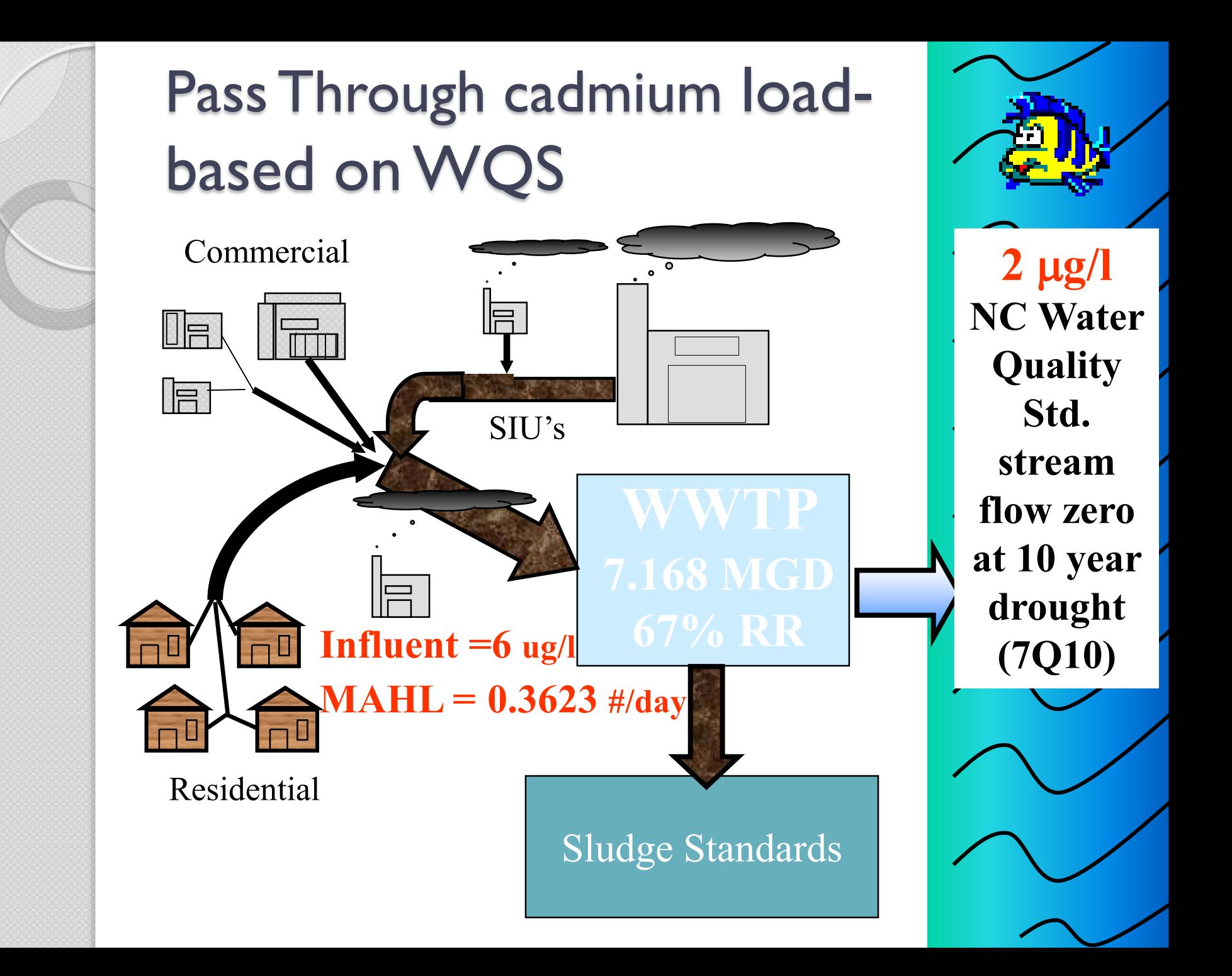

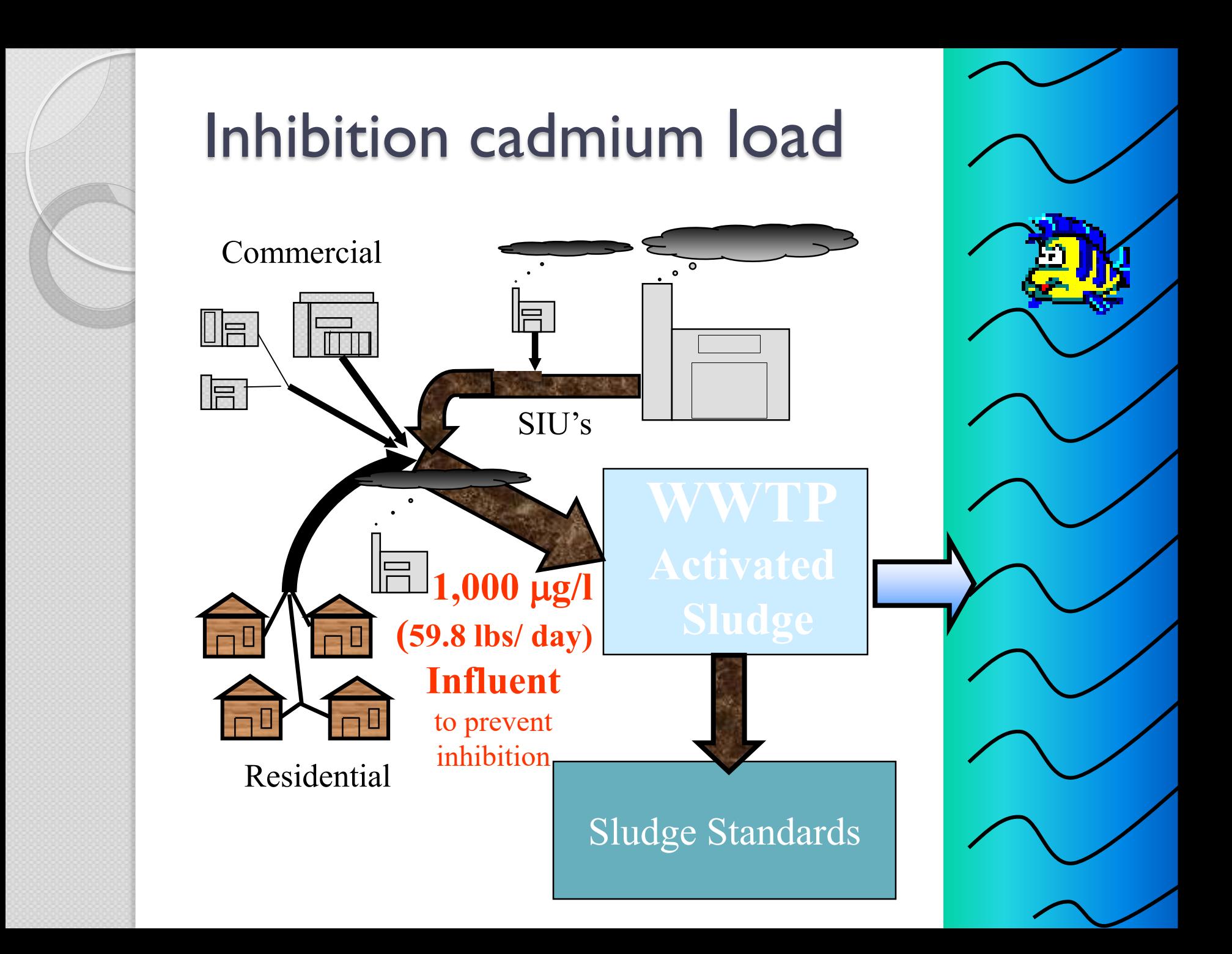

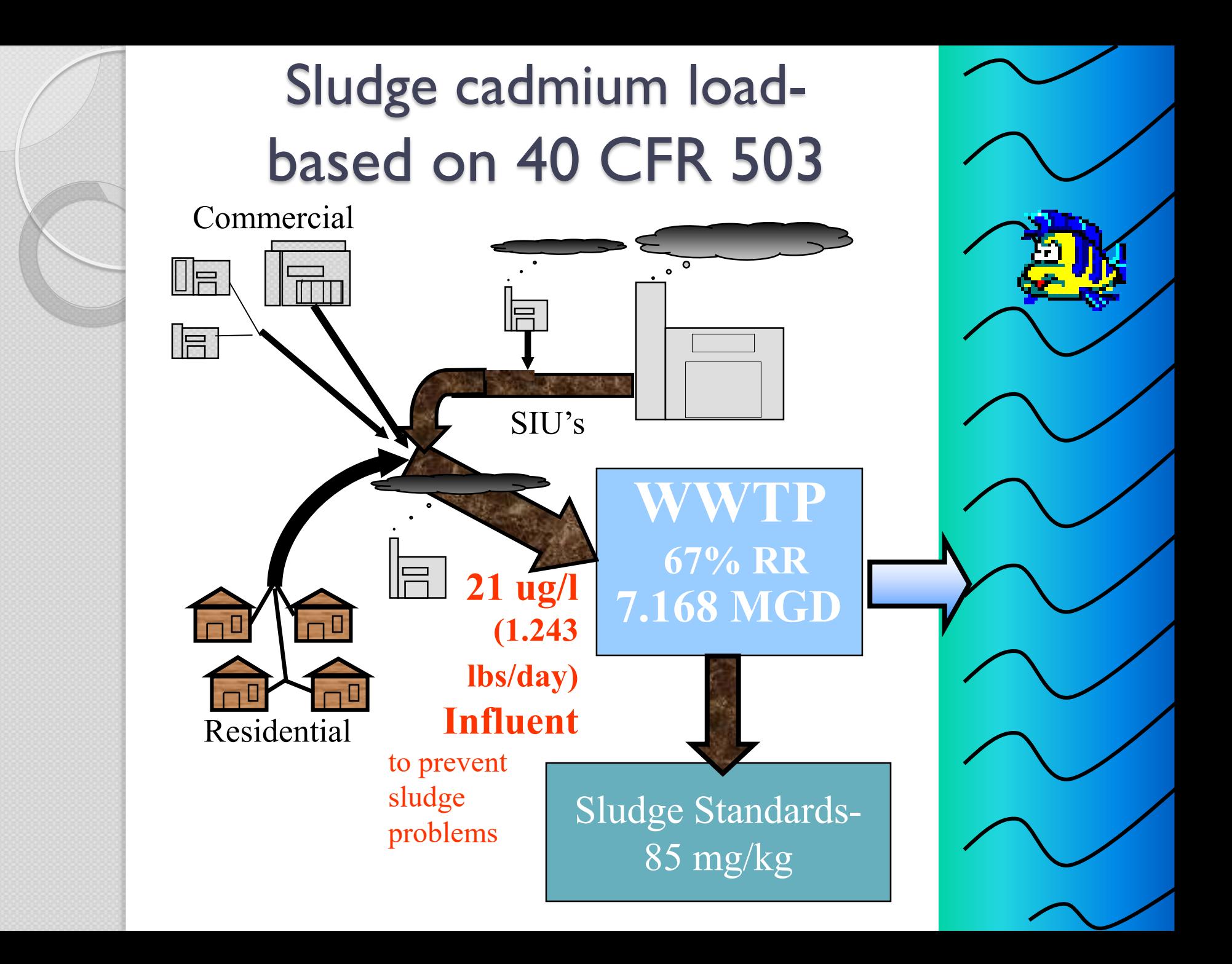

Evaluation of the most limiting criteria at the POTW

1) Pass Through Criteria - 6 ug/l 2) Biological Inhibition Criteria - 1,000 ug/l 3) Sludge Criteria – 21 ug/l Use the most limiting factor as the Maximum Allowable Headworks Load (MAHL)  $MAHL = 6$  ug/l or 0.3623 lbs/day based on passthrough

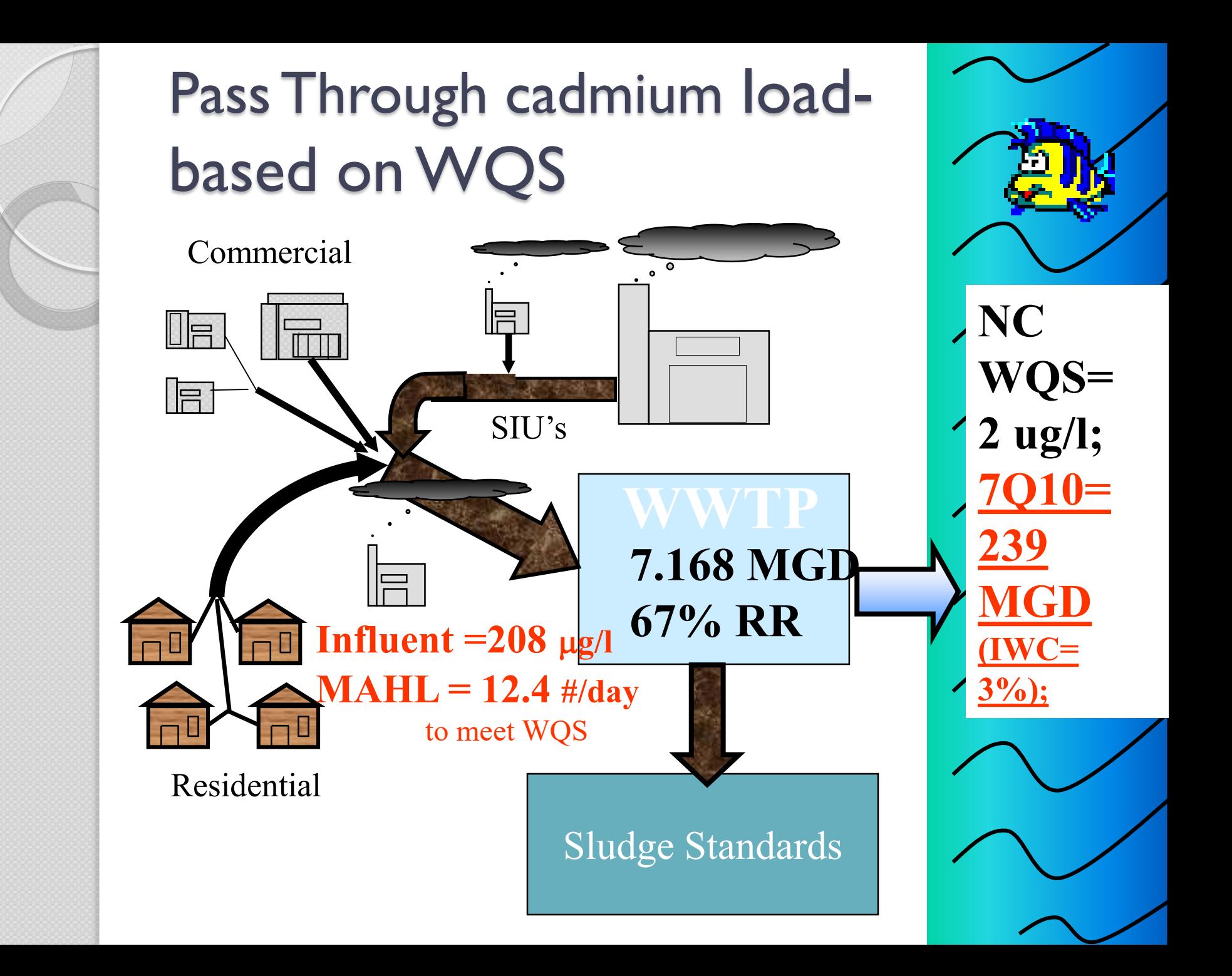

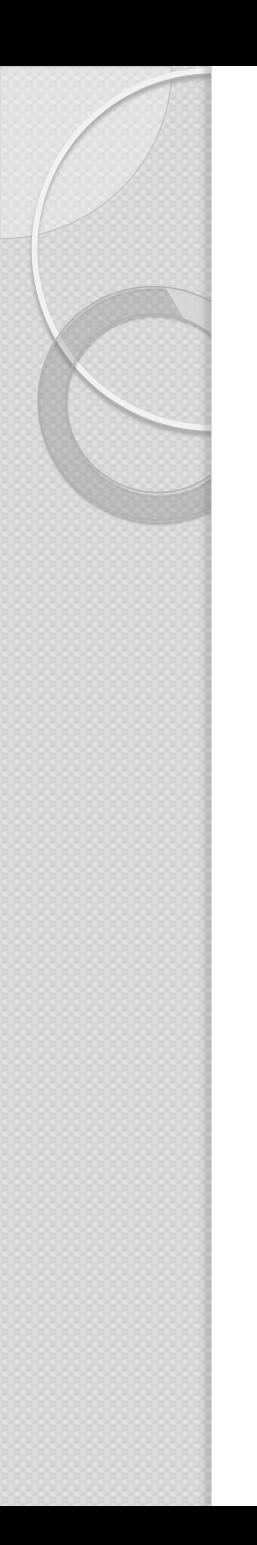

### HWA and MAHL

- How can I get a larger MAHL?
	- ◦Bigger river
	- ◦better removal rate
	- ◦site-specific inhibition criteria

◦more land for sludge disposal

### Allocating Cadmium

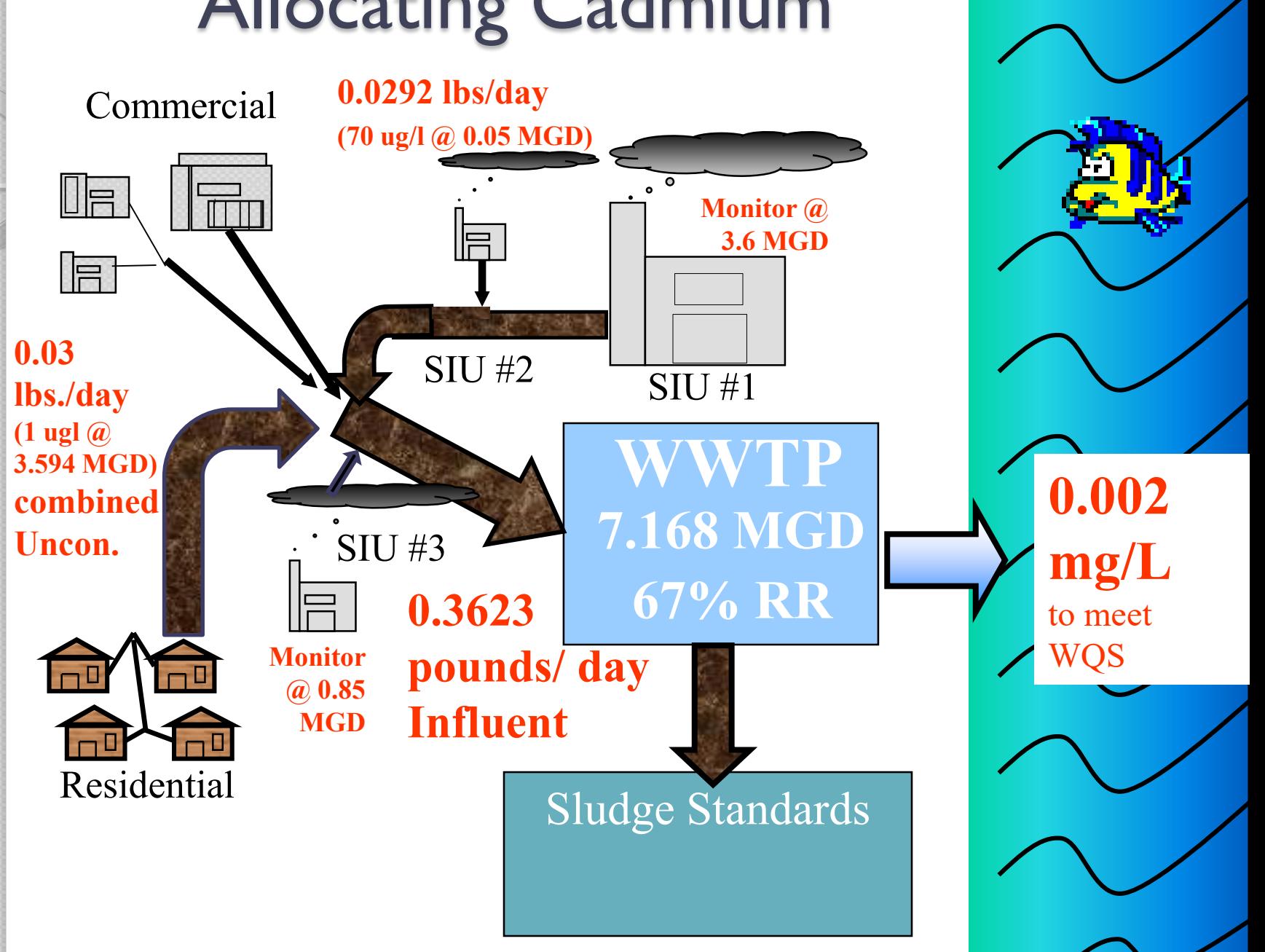

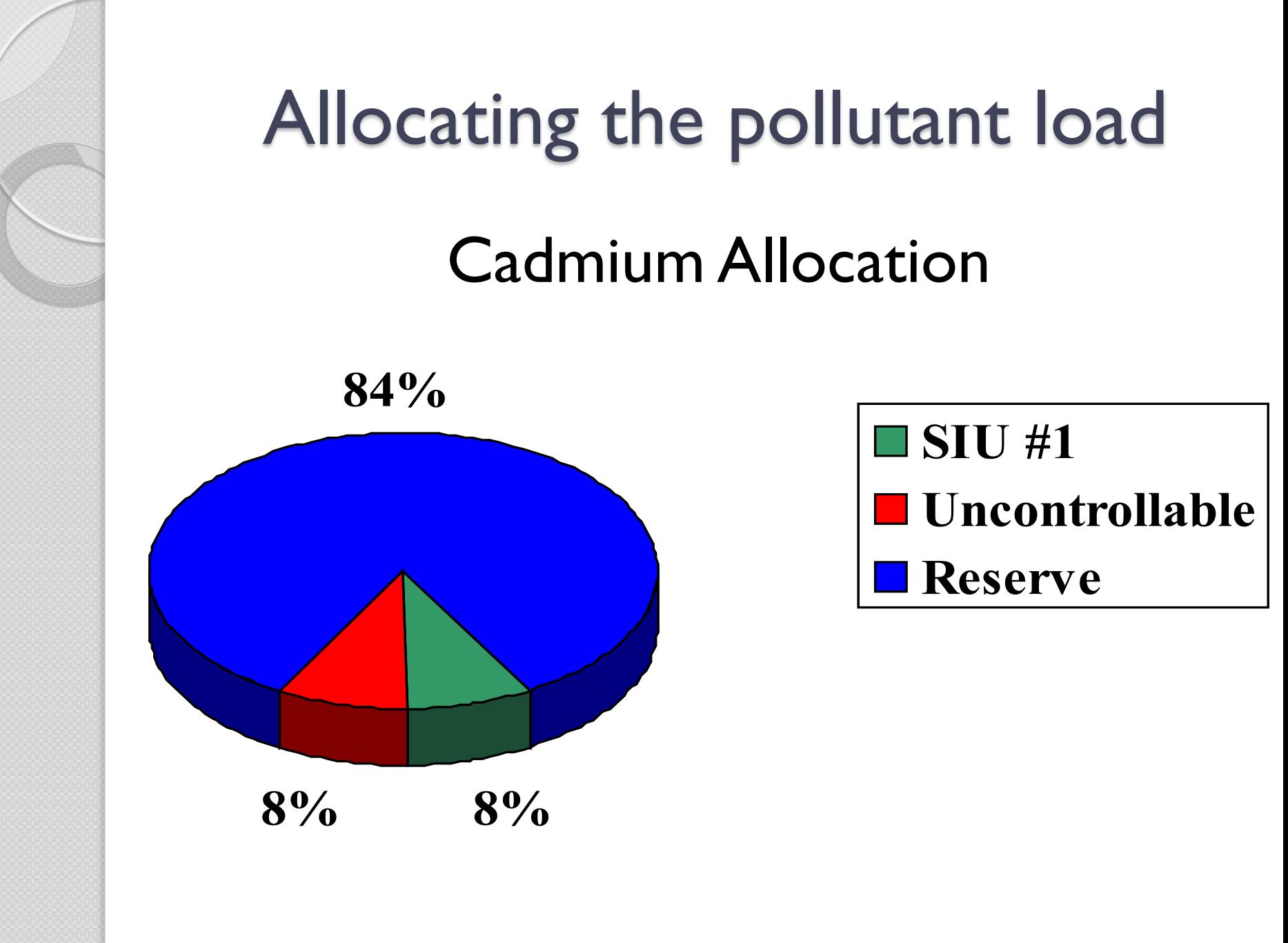

### Allocation Table

 $\mathbb{C}$  2 th

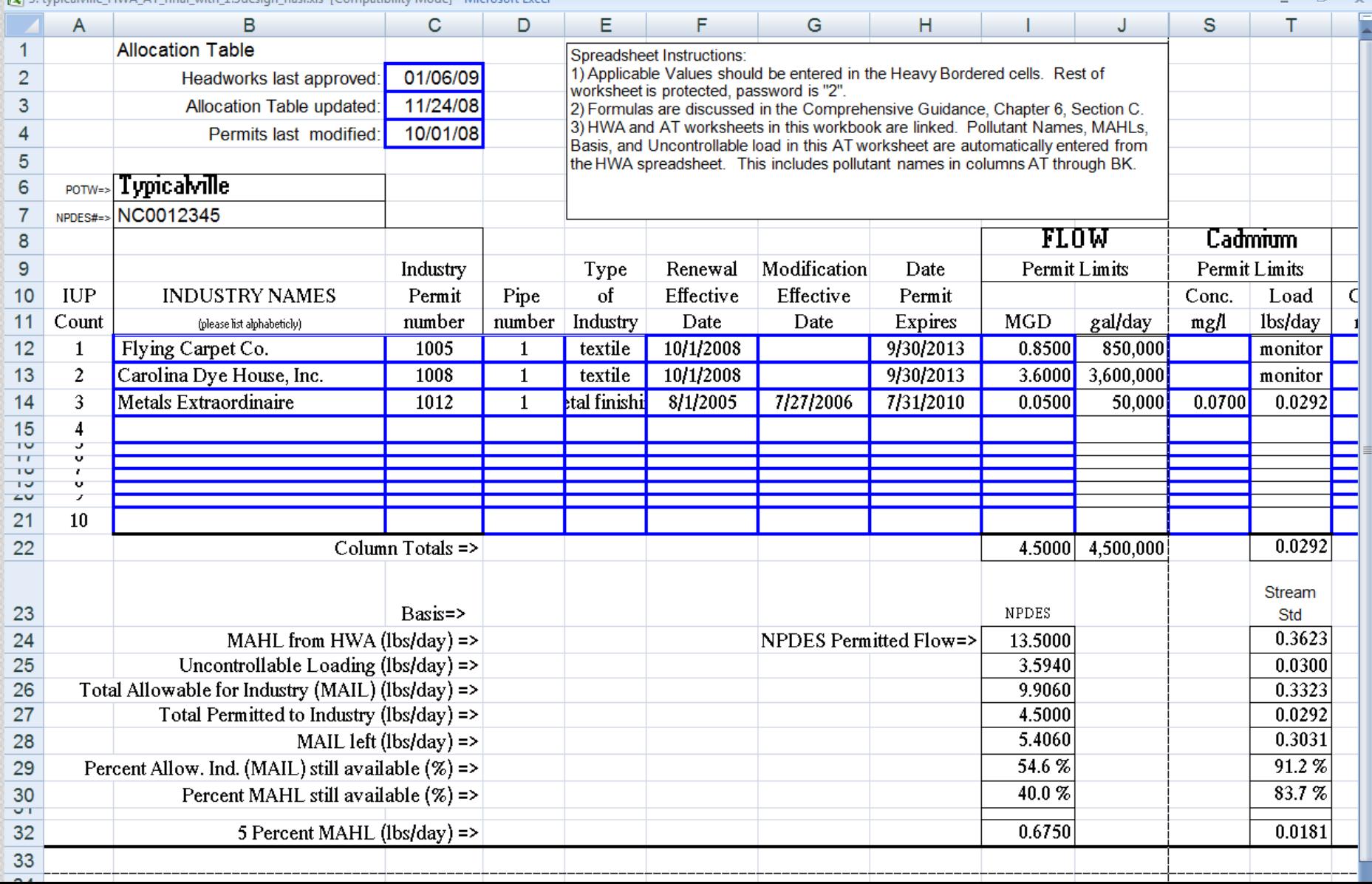

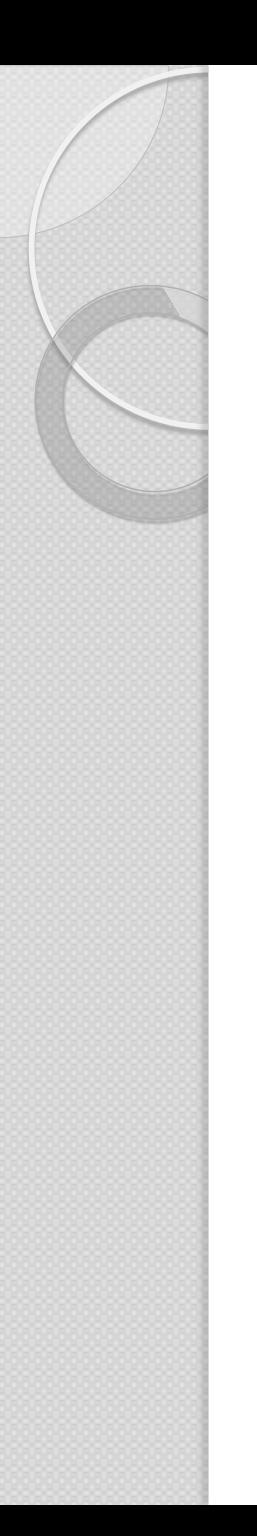

# Allocation Table

- SIU IUP limits
- Compute pounds/day
- Sum of SIU permitted load
- Compare against the MAHL and MAIL

### No over allocation!

- Find yours.
- Understand it.
- *Comprehensive Guide, Chapter 6*

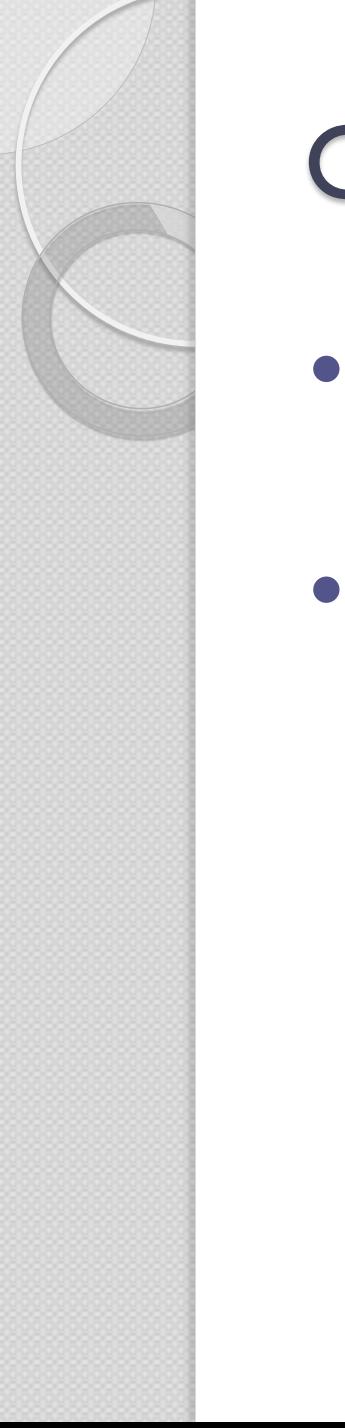

## Compliance Judgment

- Is the SIU in compliance with the IUP or not?
- Compliance judgment responsibilities and required time frames in ERP.

#### **Compliance Judgment Worksheet For SNC With Limits**

Use separate sheets for each Industry SNC determination for Flow optional, see Section 7-E Use separate sheets for each Pollutant

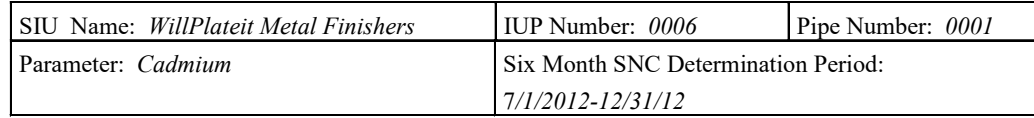

See next page for definitions

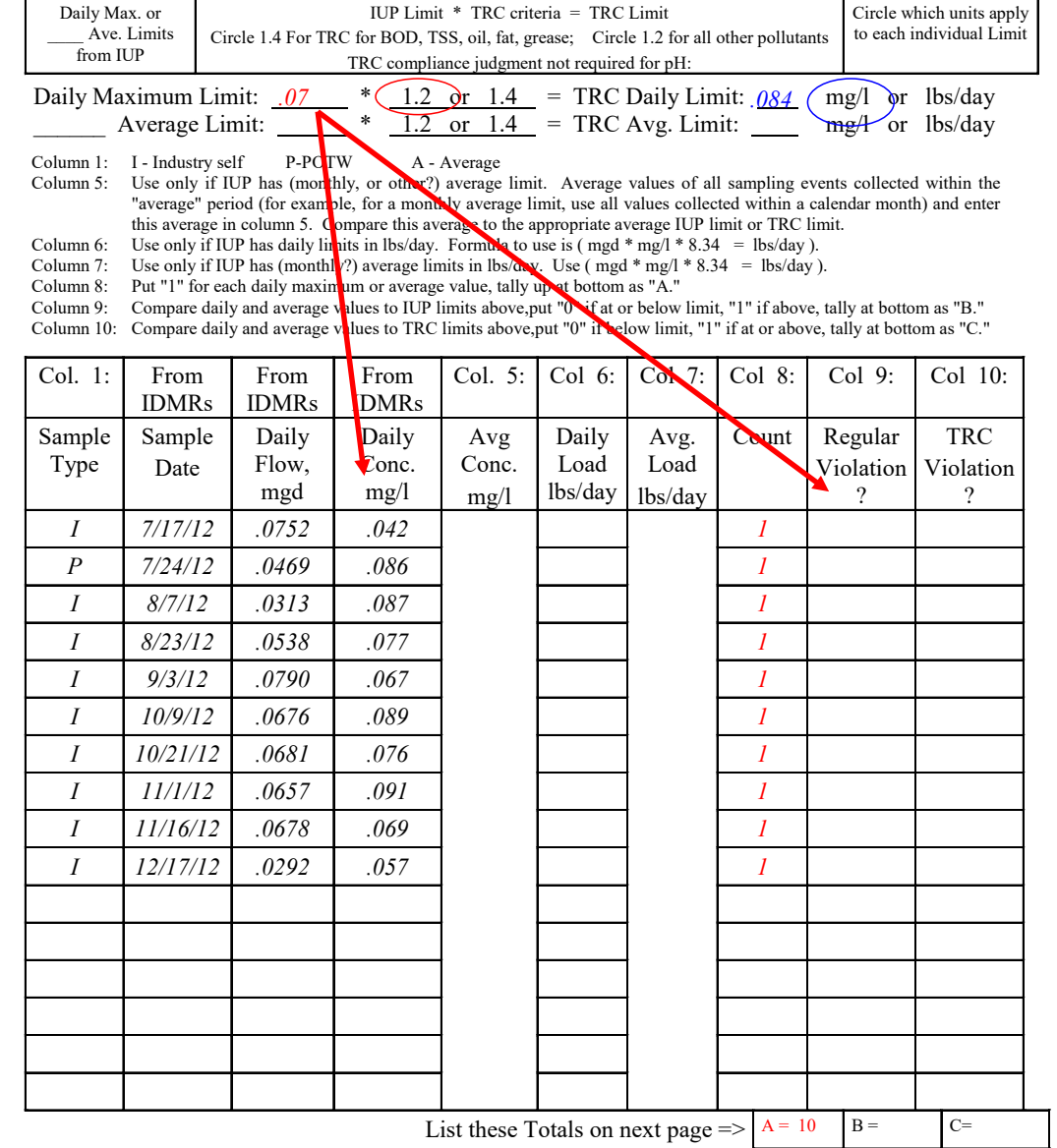

#### **Compliance Judgement Worksheet For SNC With Limits**

Use separate sheets for each Industry SNC determination for Flow optional, see Section 7-E Use separate sheets for each Pollutant

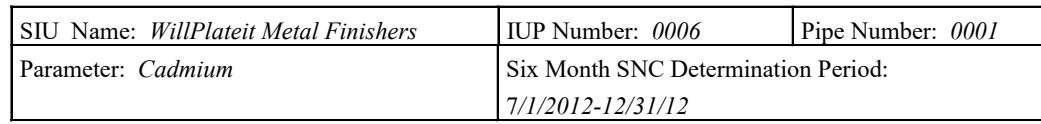

See next page for definitions

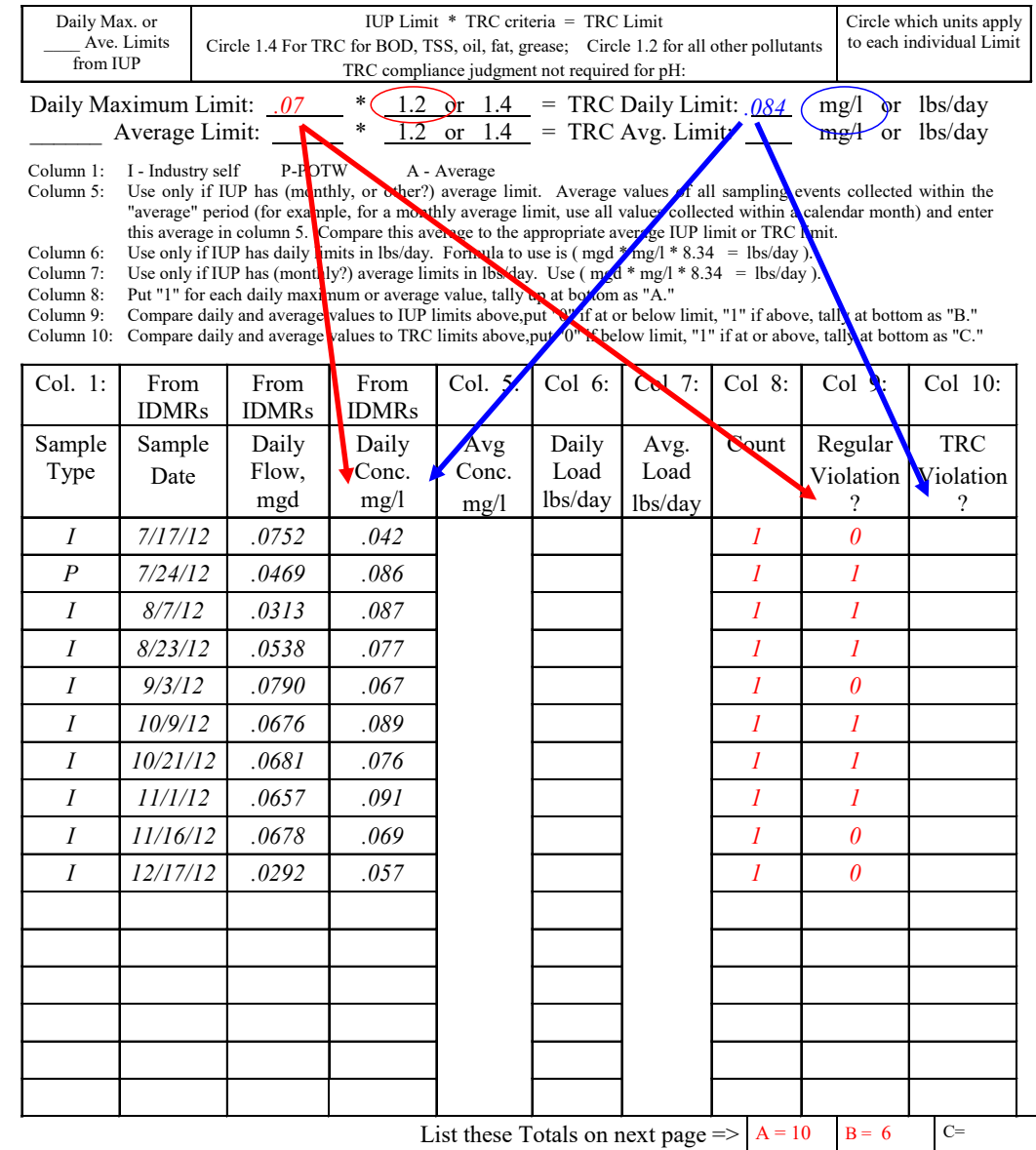

#### **Compliance Judgment Worksheet For SNC With Limits**

Use separate sheets for each Industry SNC determination for Flow optional, see Section 7-E Use separate sheets for each Pollutant

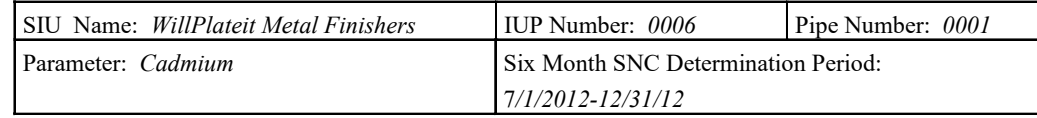

See next page for definitions

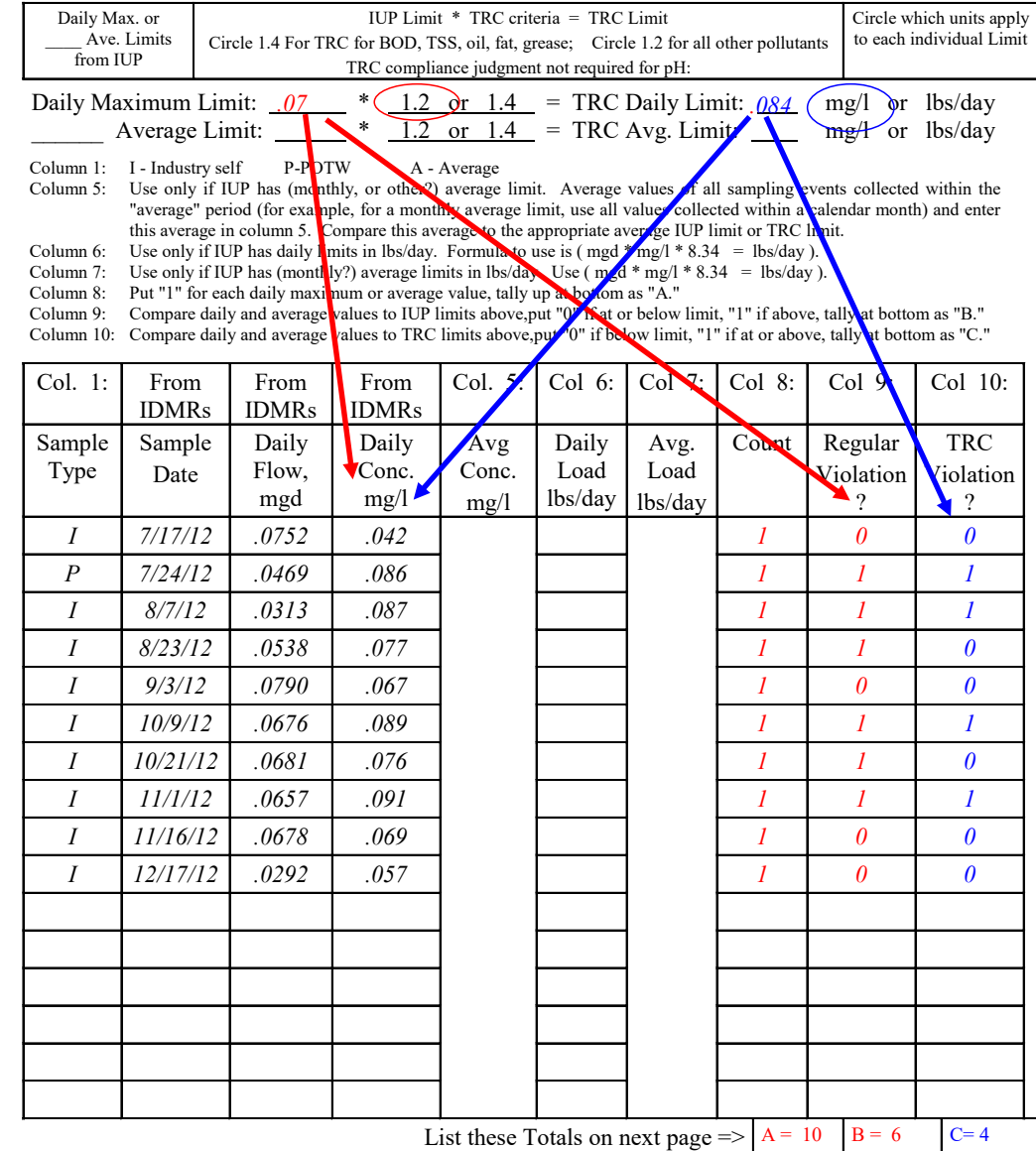

Ē

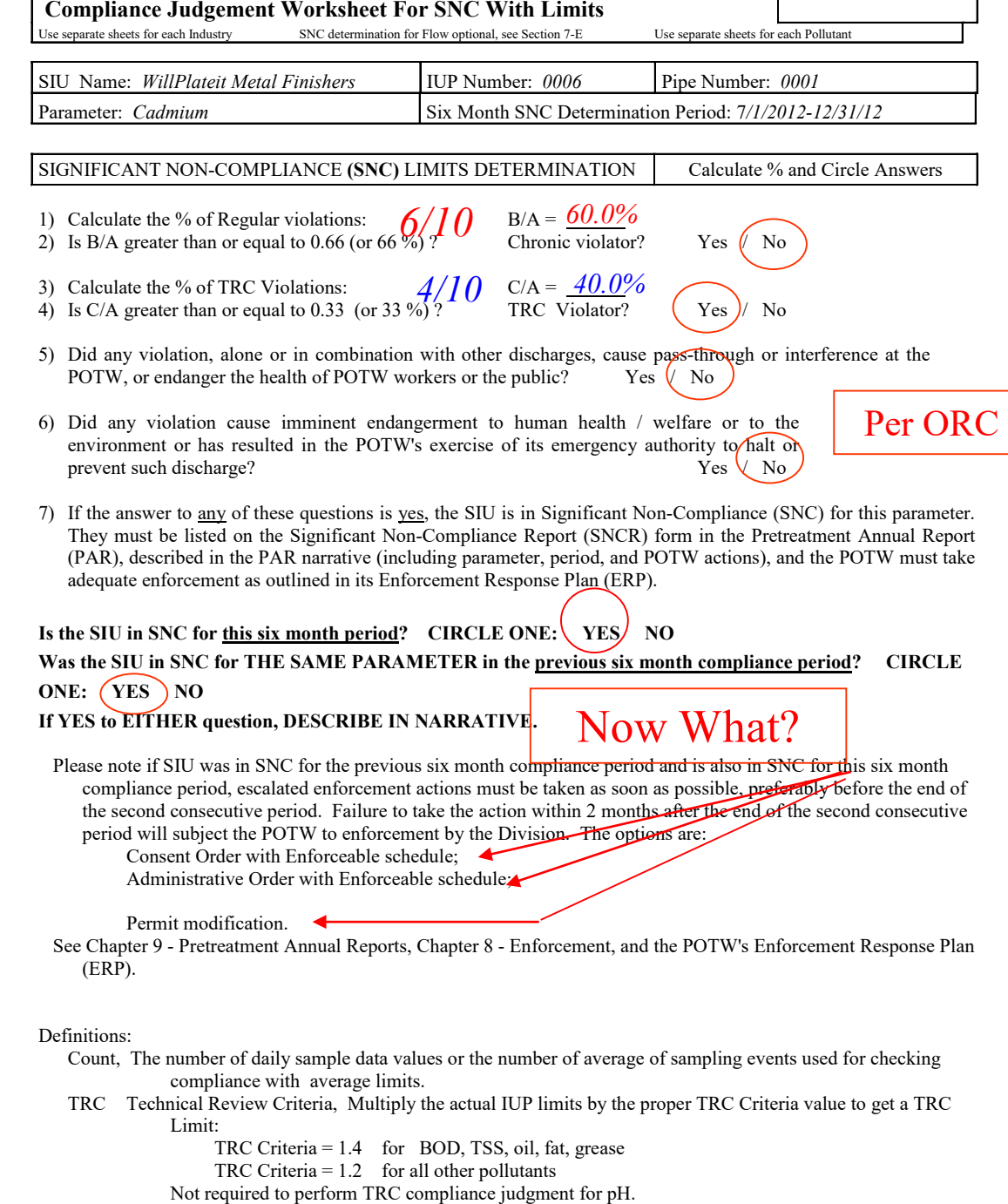

SNCR Significant Non-Compliance Report

SNC Significant Non-Compliance

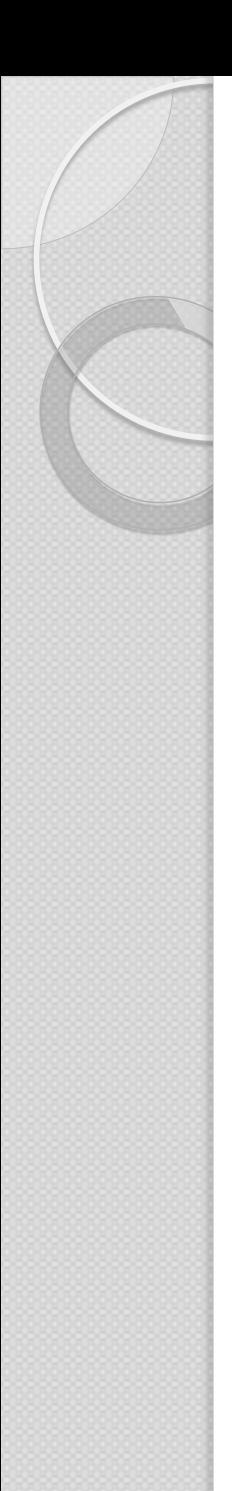

## Sampling of SIUs

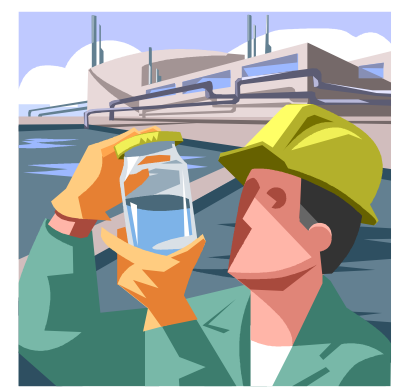

- Must be performed per IUP
	- 15A NCAC 15H .0908(e) and 40 CFR 403.8(f)(2)(v) ◦ 40 CFR 136
- DWR Chain of Custody forms found in *Comprehensive Guide, Appendix 7-A and B*
- Data Summaries
	- good detection levels
	- separate column for "less than" sign
	- average, max, min, and lbs/day

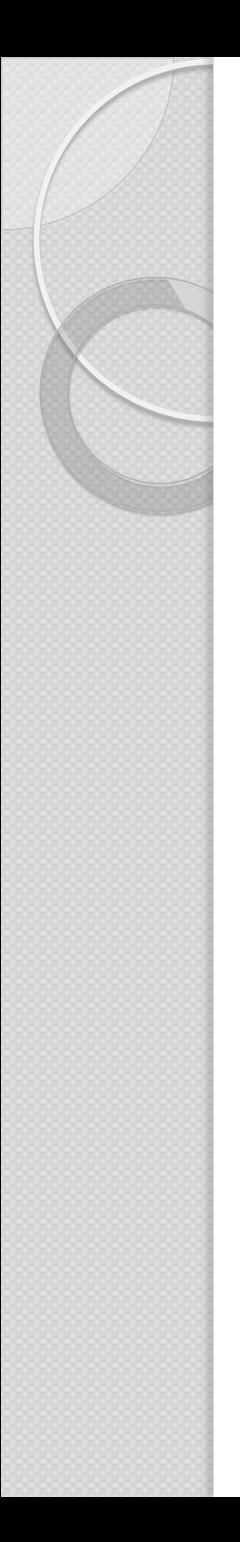

# Reporting by SIUs

- Must be performed per IUP
- Must submit reports on time
- IUP Part II, 2-sampling reports and 24 hour notification of violations
- Most other IUP conditions, including
	- Part II, 4 additional monitoring
	- Part II, 7 pretreatment unit operations
	- Part II, 23 re-application
	- Part II, 25 changes in operation
	- Part II, 30 potential problems
- SIU communicate early and often

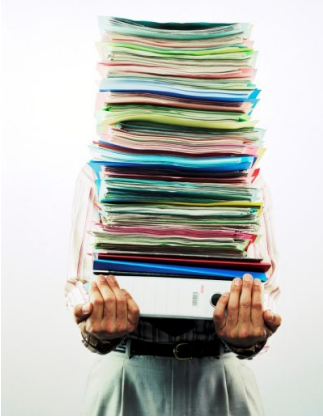

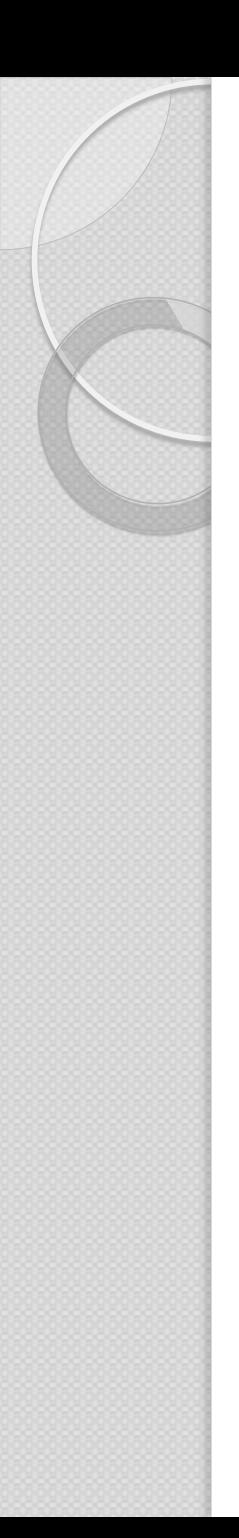

### Inspections

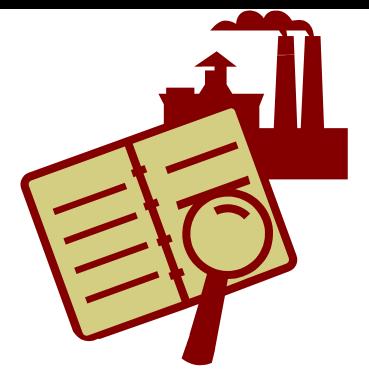

- REQUIRED ANNUALLY AT ALL SIUs
- POTW staff goes on-site to SIU to confirm the SIU is in compliance:
	- Production changes
	- Pretreatment Unit operation
	- sampling and data summary sheets
		- Are they the same as what SIU sent you? Especially important if SIU not required to submit lab sheets and chain of custody
	- Slug/Spill Control Plan needed, followed
	- Housekeeping
	- Schematic/Diagram in application/permit adequate

### Enforcement Response Plan (ERP)

- **Enforcement that is timely, effective,** fair, and equitable
	- Response time for POTW's issuance of Notices of Violation, etc.
	- Required fines/penalties
	- Required follow-up actions
	- Enforcement actions must escalate

## Sampling, Inspection, and Enforcement

- Find your IUPs and ERP.
- Understand and follow them.
	- *Comprehensive Guide, Chapter 6 -* IUP
	- *Comprehensive Guide, Chapter 7 -* Compliance Judgment, Sampling, and Inspection
	- *Comprehensive Guide, Chapter 8 -* Enforcement
- If IUPs and ERP don't do what you need them to do, change them!
	- Too harsh, too weak, can cause extra work

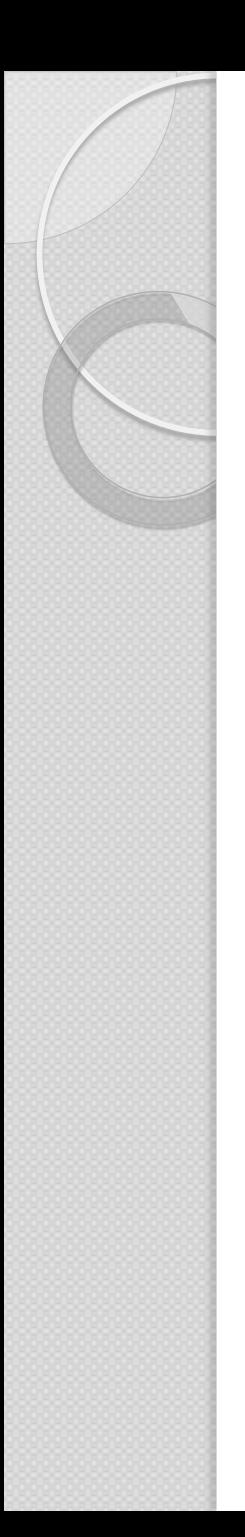

### Pretreatment Annual Report (PAR)

- Annual Progress Report
- DWR review of these documents:
	- Pretreatment "vital signs"
	- accuracy
	- compliance judgment
- Complete PAR required for Full Programs
	- Modified Programs must submit SIU in SNC info, PPS form, Program Info
- Due March 1st. Compile in one pdf and be emailed to PERCS Unit
- Classes in Jan/Feb of each year

VEWS

# Files - Organized

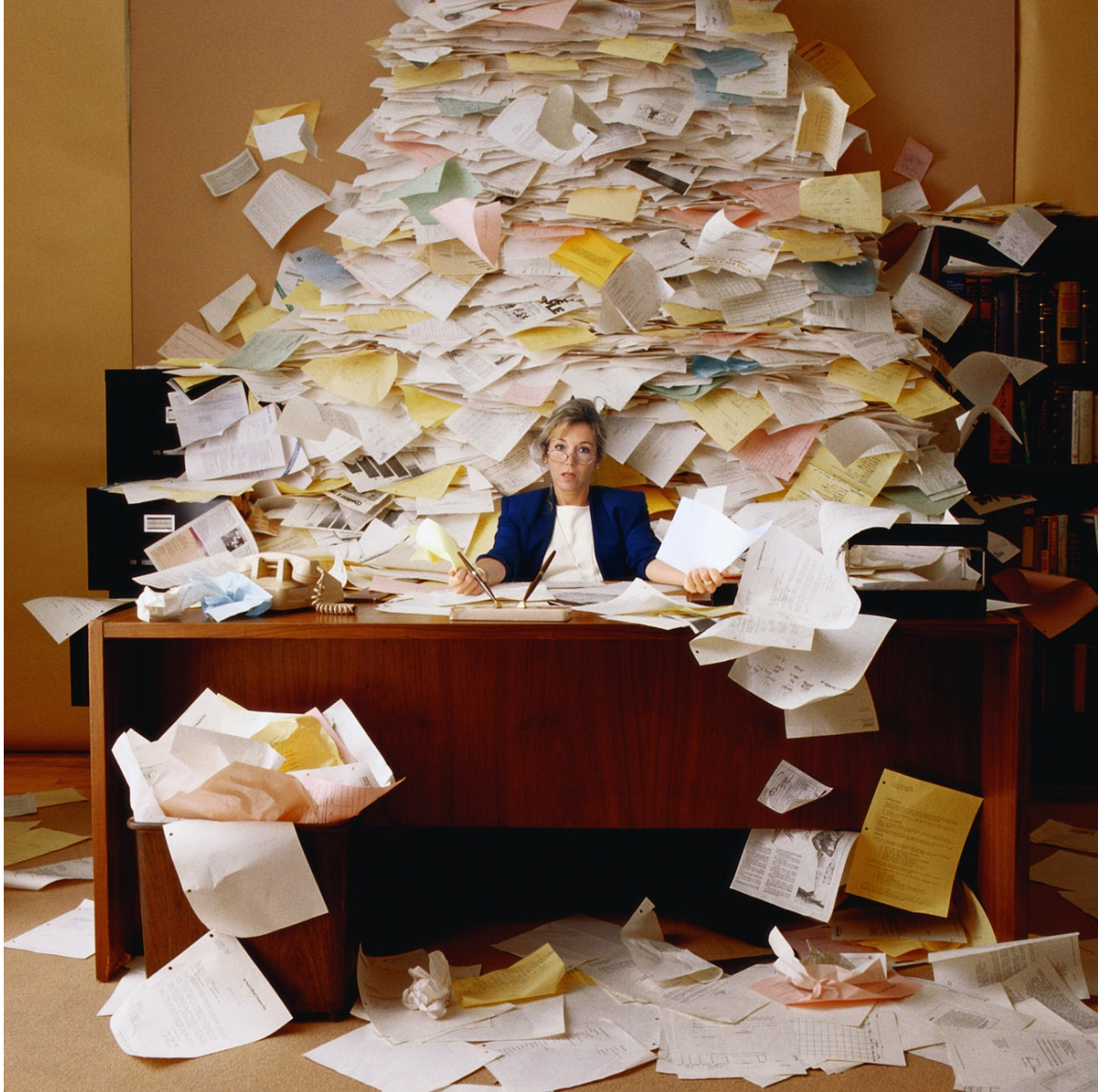

# Files - Complete

- keep at least 3 years (recommend 5)
- for major elements that are in effect for long periods, such as HWAs, IUPs, SUO, keep latest version and one before that  $(\sim 6$ -10 years)

Categorical determination–forever?

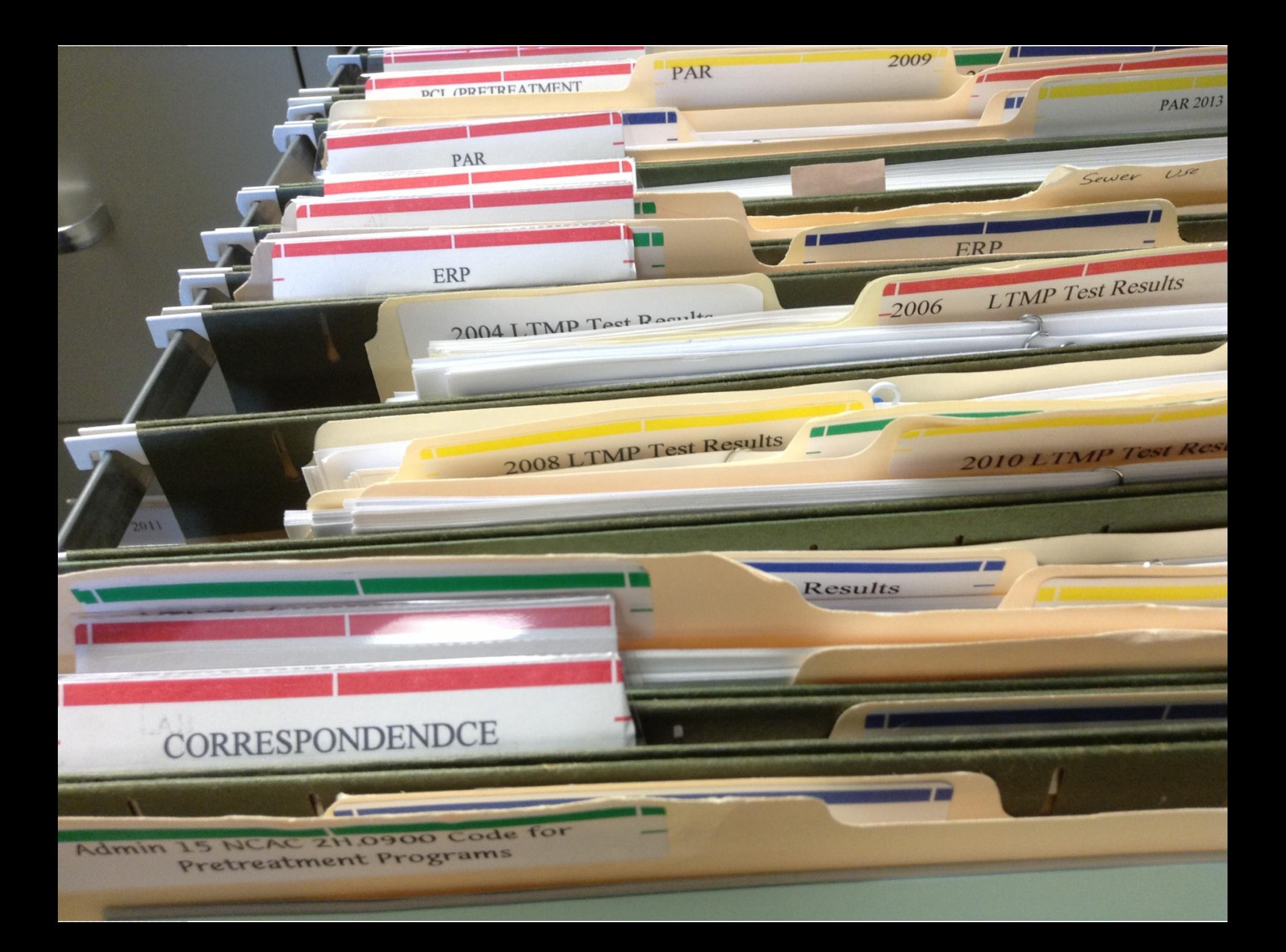

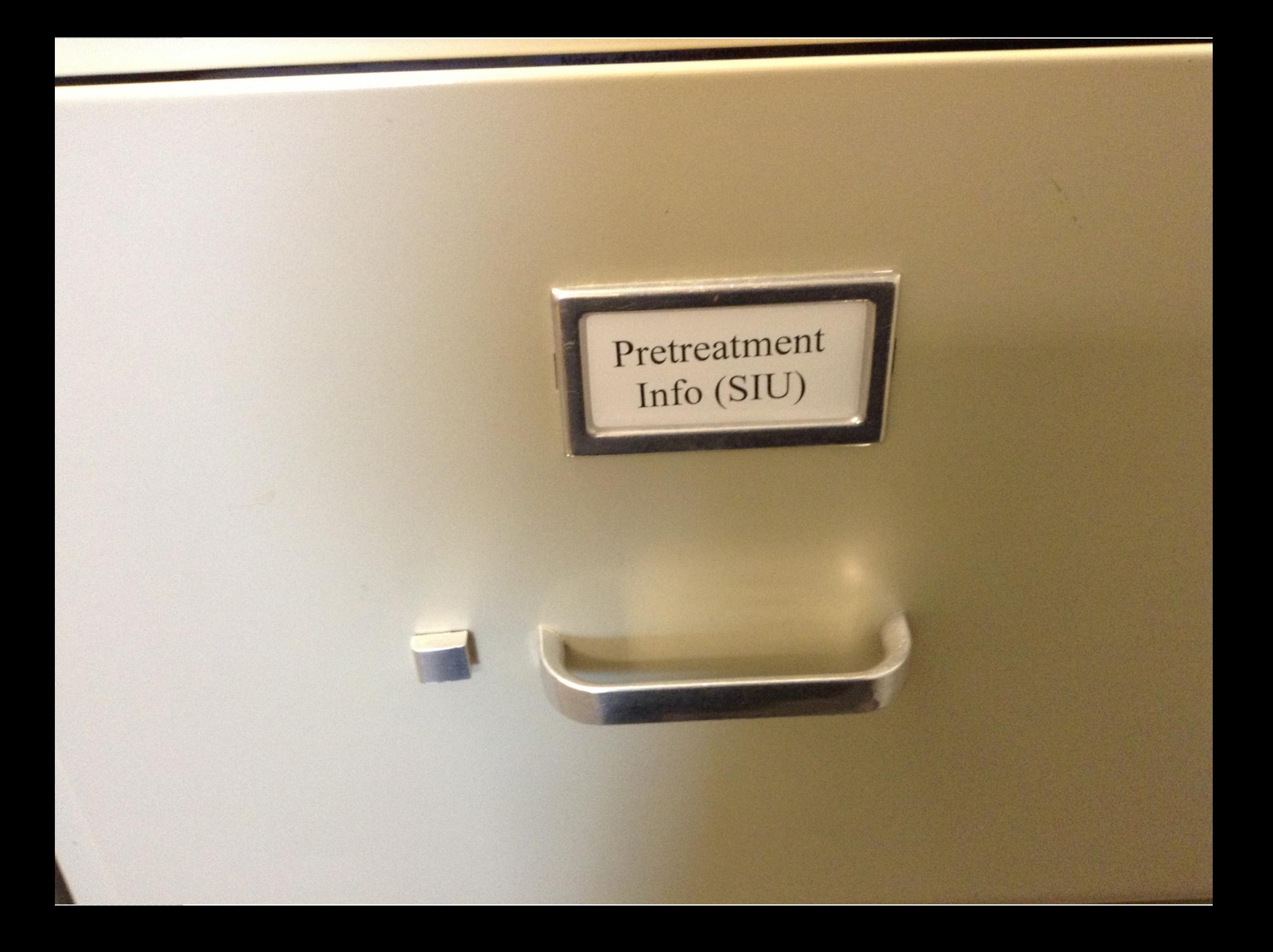

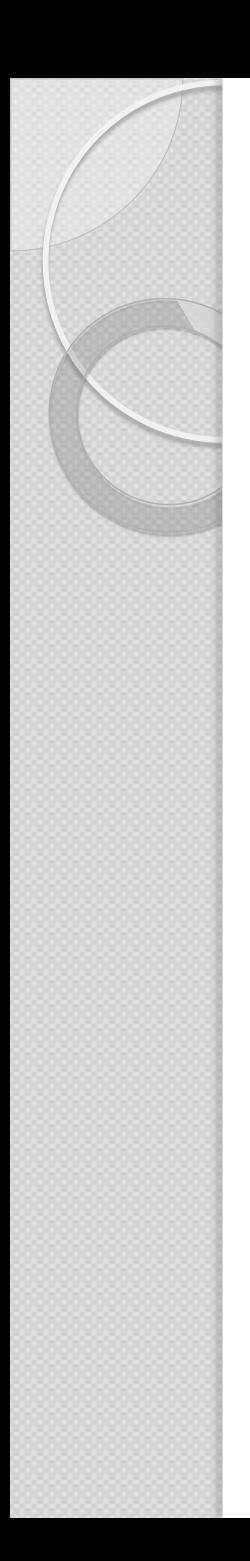

## Files-SIUs

- ◦IUP, with transmittal letter, synopsis, application, and DWR approval letter
- ◦inspections
- NOVs and SIU responses
- Correspondence, possibly separated by POTW and SIU
- Data, possibly separated by POTW collected and SIU collected
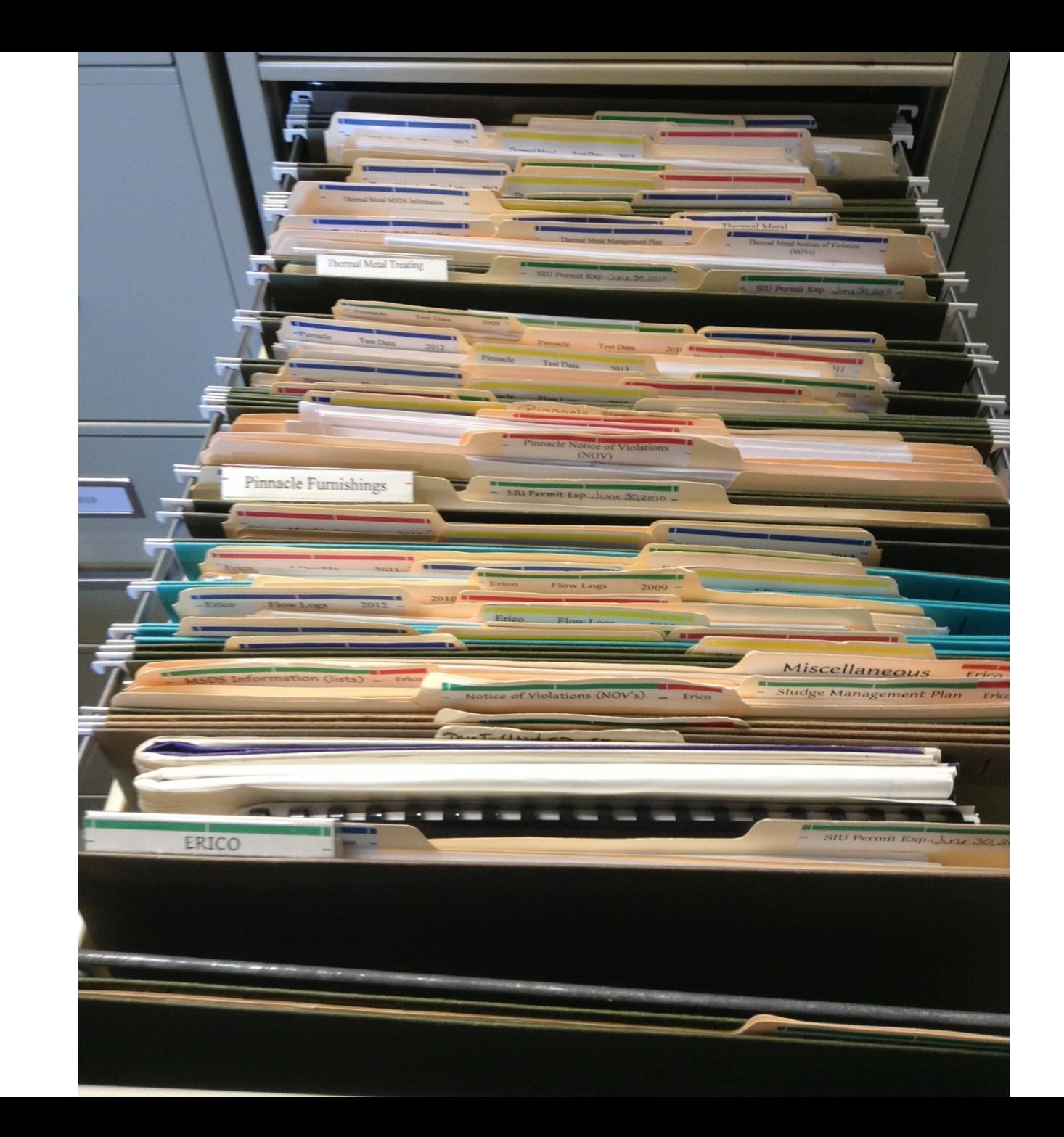

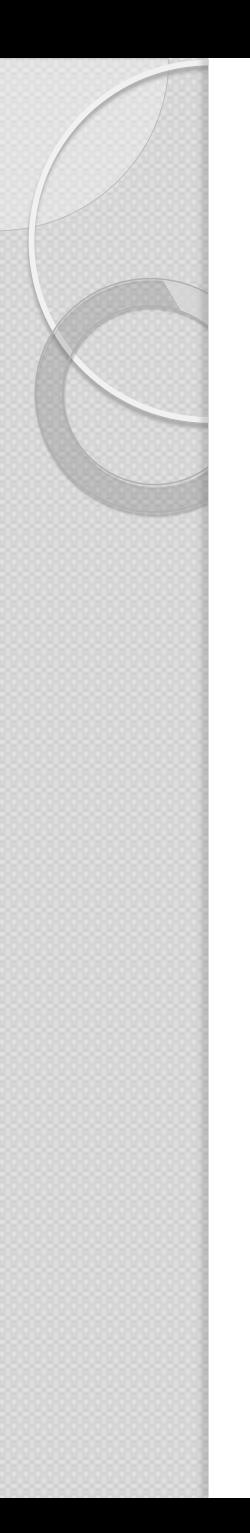

# Funding

- Fair and Equitable
- Defendable
- Based on actual costs
- Examples:
	- Permit Charge
	- Sampling Cost Recovery Charges
	- Administration Charge
	- LTMP Charge
- Do you have enough money?

# DWR Inspections and Audits

- DWR staff goes on-site a minimum of 3 times in 5 years to the POTW :
	- program elements
	- files
	- sampling and data summary sheets
	- compliance judgment/enforcement
	- SIU correspondence
	- inspections of SIUs

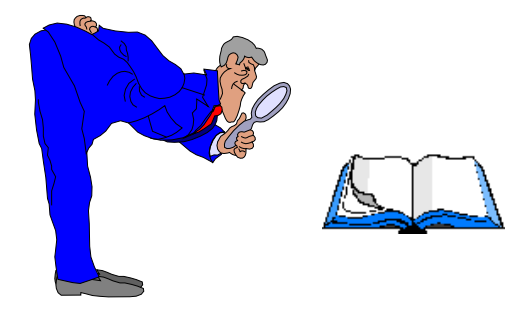

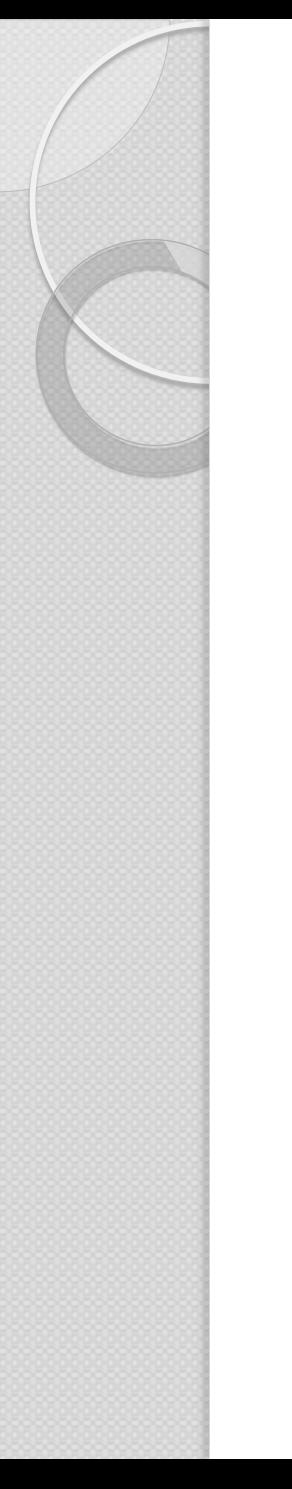

# DWR Guidance and Training

 DWR Guidance - *Comprehensive Guidance for North Carolina Pretreatment Programs or "Comp Guide"*

neeful abilitie

- Training
	- One-day workshops on PAR, HWA and IUPs
	- Phone calls, emails, meetings, letters
- Website –

http://deq.nc.gov/about/divisions/water- resources/water-resources- permits/percs/pretreatment-permits

# POTW Support and Training

#### POTWs -

- Annual Pretreatment Conference presented by NC-PC Conference Planning Committee
- Pretreatment Consortium -

[www.ncpretreatment.org](http://www.ncpretreatment.org/)

- Voluntary Certification Program
- One on one support

# Summary

- You are now ready (hopefully)!
- Find and read your Pretreatment Program Elements in your files
	- element itself
	- submittal letter to DWR
	- approval letter from DWR
	- especially IUPs, AT, LTMP/STMP, ERP
- Read *Comprehensive Guide*
	- especially Chapters 7 and 8
- Call us with any questions

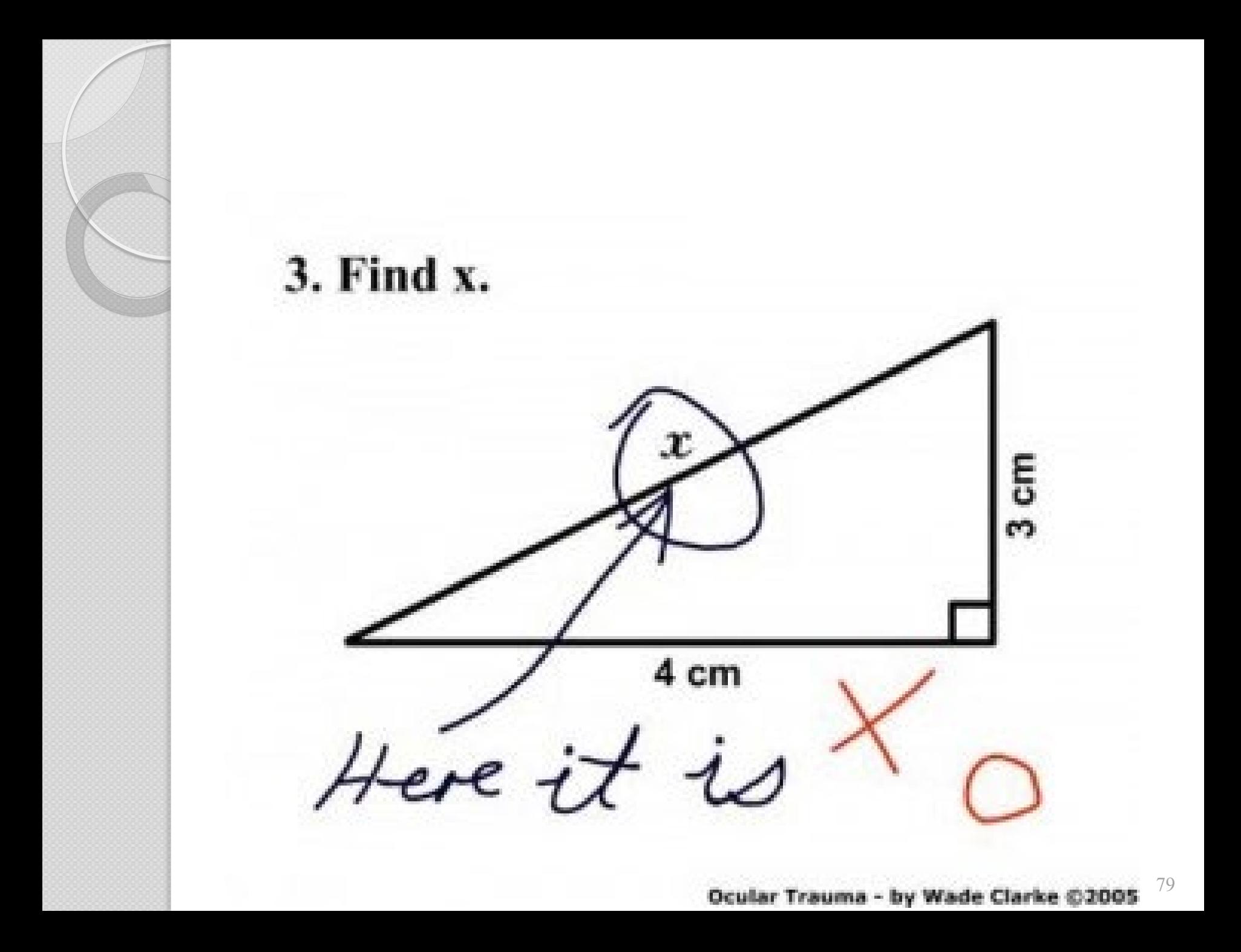

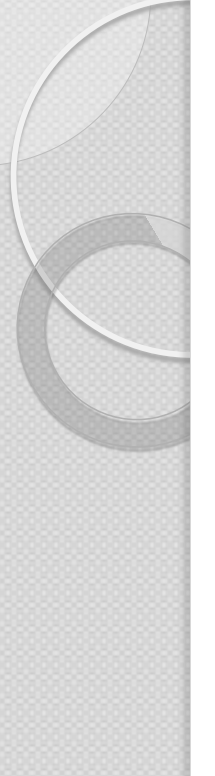

### Acronyms

- **AT-Allocation Table**
- BOD- Biological Oxygen Demand
- **CIU- Categorical Industrial User**
- DEQ- Department of Environment al Quality
- DMR- Discharge Monitoring Report
- DWR- Division of Water Resources
- EPA-Environmental Protection Agency
- ERP- Enforcement Response Plan
- HWA- Headworks Analysis
- IU- Industrial User
- IUP- Industrial User Pretreatment Permit
- IWS- Industrial Waste Survey
- LL- Local Limit
- LTMP- Long term monitoring plan
- MAHL- Maximum Allowable Headworks Loading
- MAIL- Maximum Allowable Industrial Loading
- MGD- Million gallons per day
- NCAC- North Carolina Administrative Code
- NCGS- North Carolina General Statute
- NPDES- National Pollutant Discharge Elimination System
- OCPSF- Organic chemicals, plastics and synthetic fibers
- PAR-Pretreatment Annual Report
- **PERCS- Pretreatment, Emergency Response** and Collection Systems
- POC- Pollutant of Concern
- POTW- Publicly Owned Treatment Works
- QNCR- Quarterly noncompliance report
- RPA- Reasonable potential analysis
- SIU- Significant Industrial User
- SNC- Significant noncompliance
- STMP- Short term monitoring plan
- SUO- Sewer Use Ordinance
- TMDL-Total Maximum Daily Load
- WQS-Water Quality Standard
- WWTP-Wastewater Treatment Plant

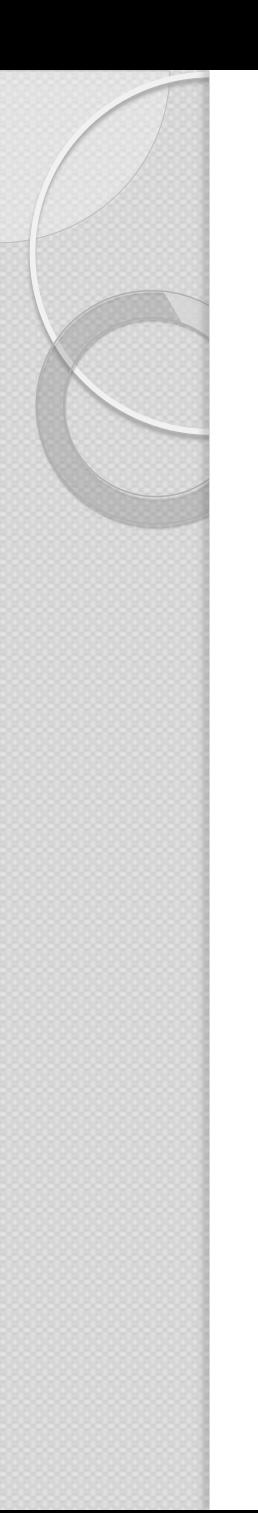

#### **Contacts**

- Monti Hassan 919-707-3626
	- Chowan, Hiwassee, Little Tennessee, Neuse, Roanoke, Yadkin
- Vivien Zhong 919-707-3627
	- Broad, Cape Fear, Catawba, French Broad, Lumber, New, Tar-Pam

Email: [FIrstName.LastName@ncdenr.gov](mailto:FIrstName.LastName@ncdenr.gov)

Jeff Poupart 919-707-3600

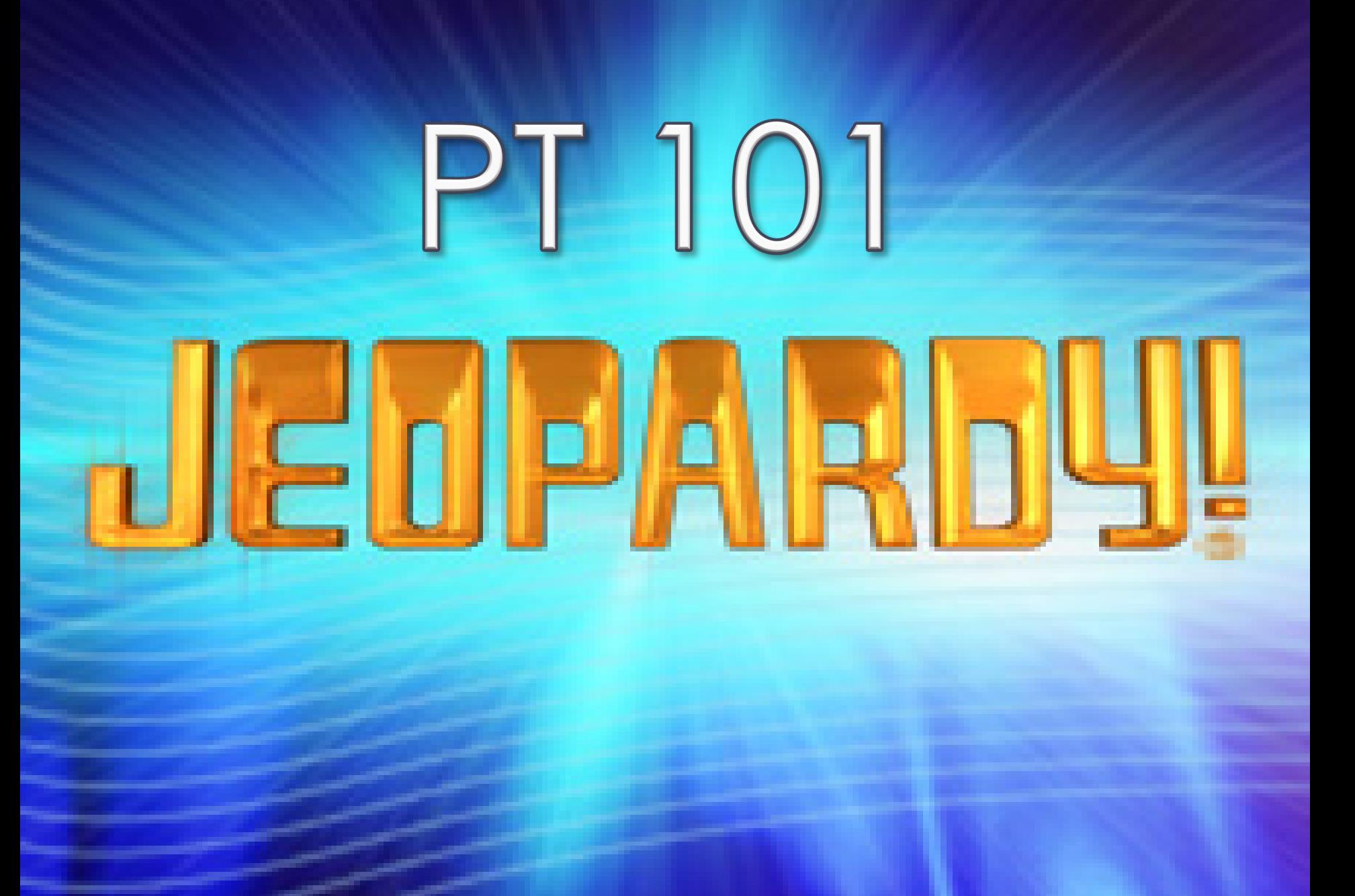